# **Prometheus for Devs**

KubeCon & CloudNativeCon Copenhagen, Denmark May 2, 2018 @stroe\_bit

# **About me**

Father DevOps Guy Freelancer IaaM Meetup Organizer

# SWITCHED FROM<br>MONOLITH TO **PREVIOUS**<br>IONITORIN TOOL **PROMETHEUS**

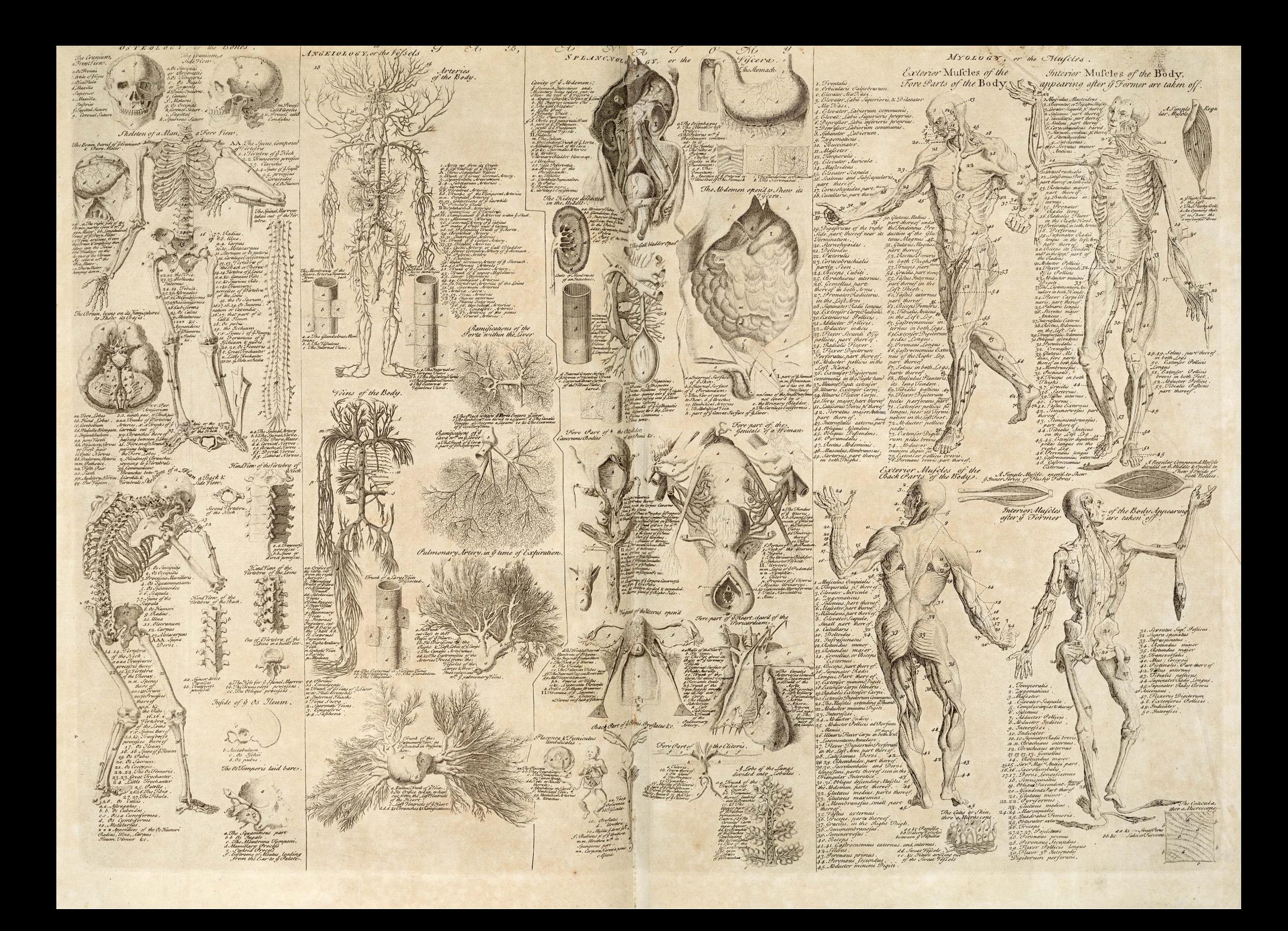

# **Prometheus**

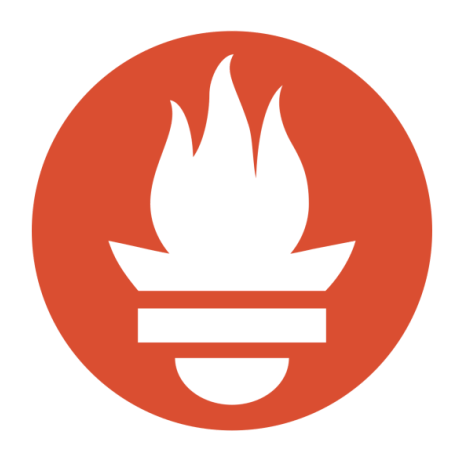

open source inspired by borgmon for dynamic environments pull based

not for logging not for tracing not a long-term archival system no cluster mode

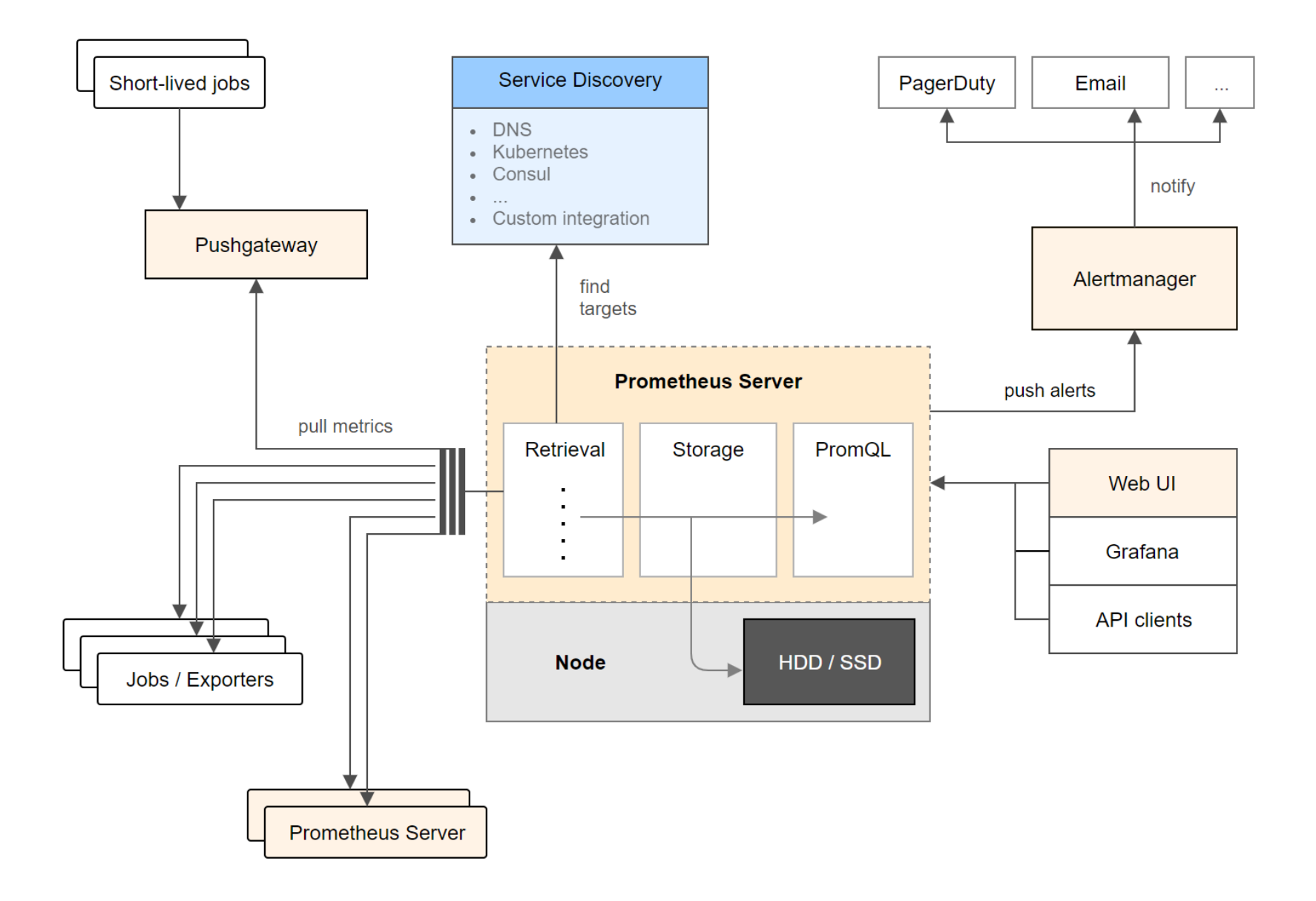

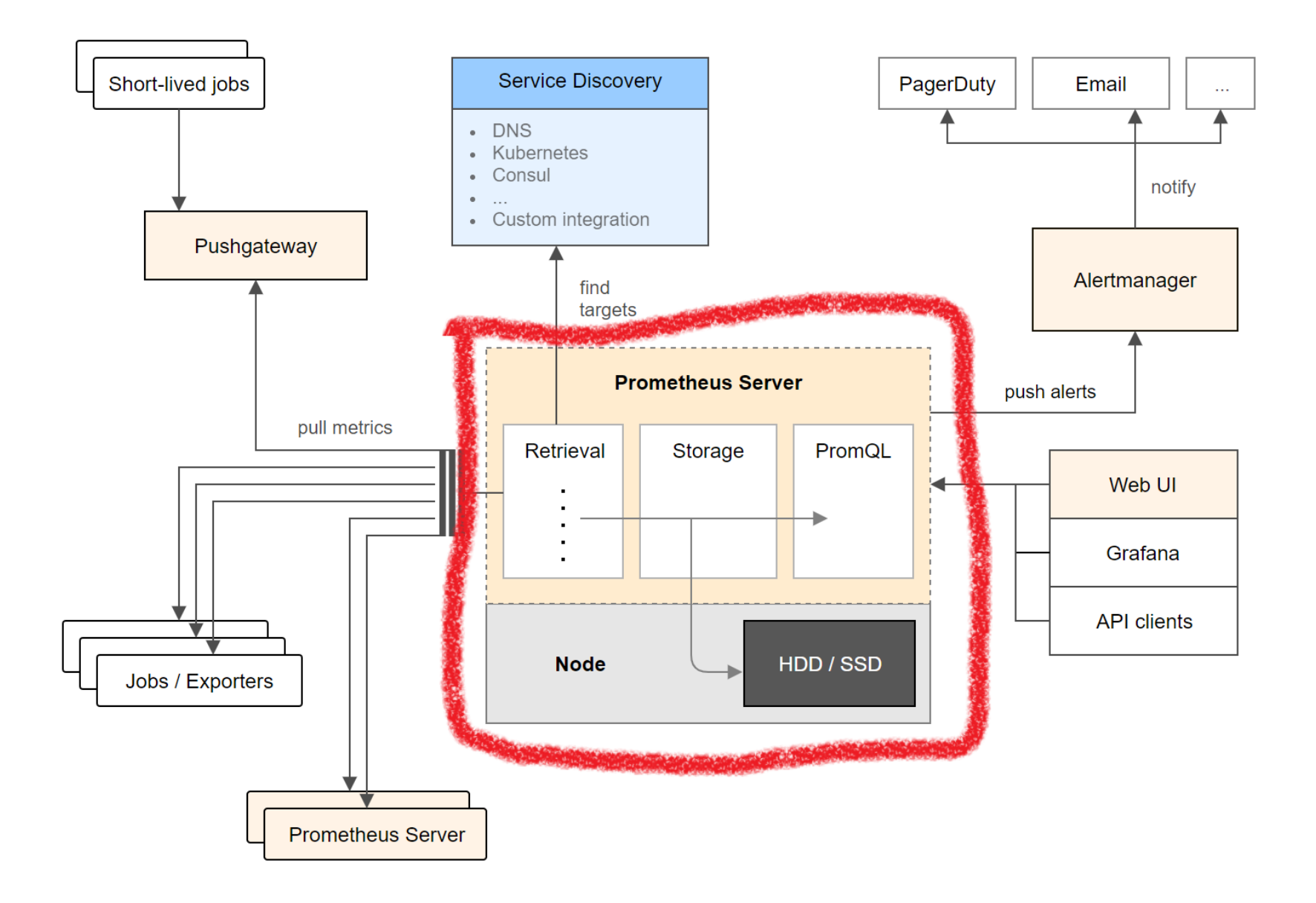

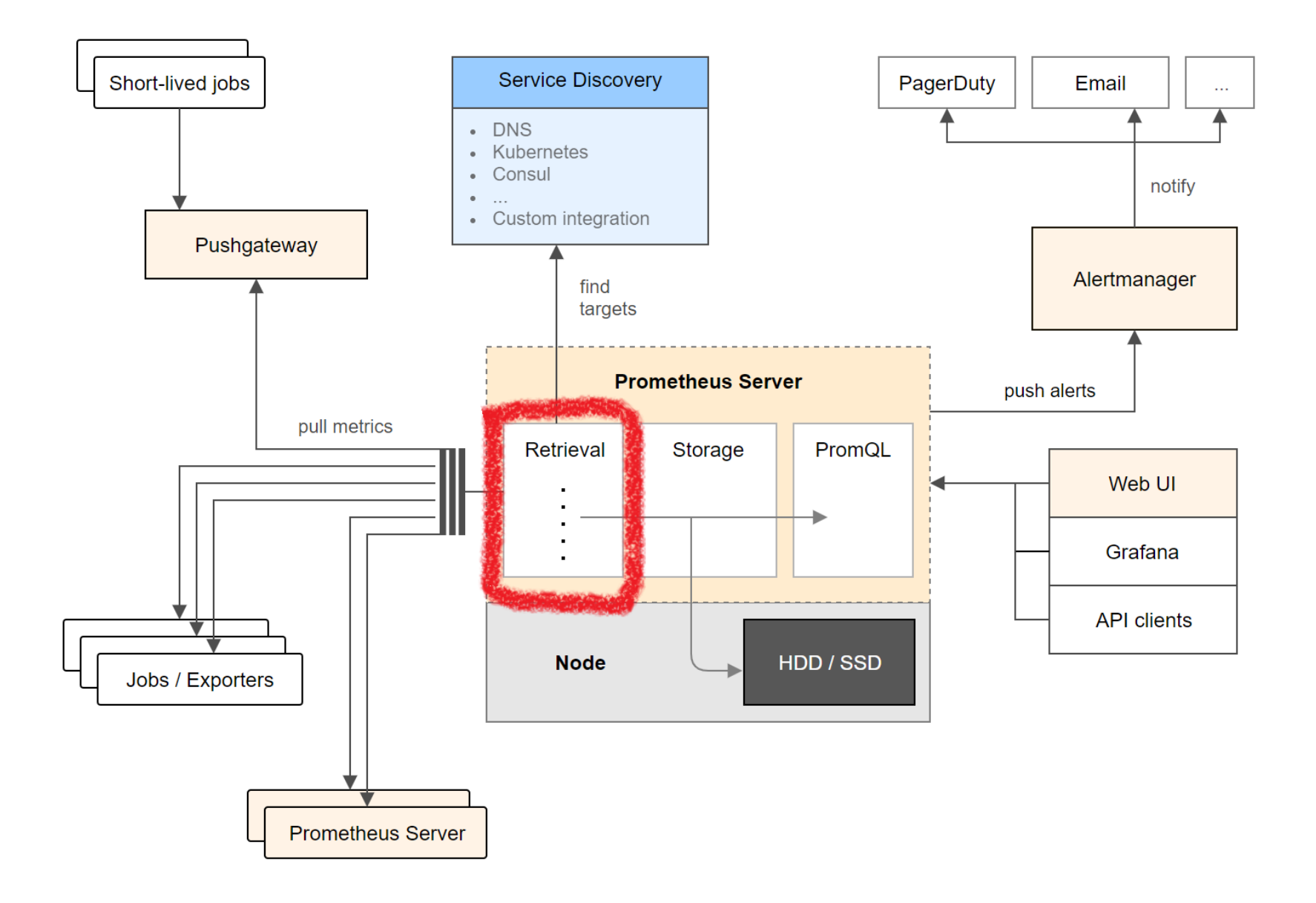

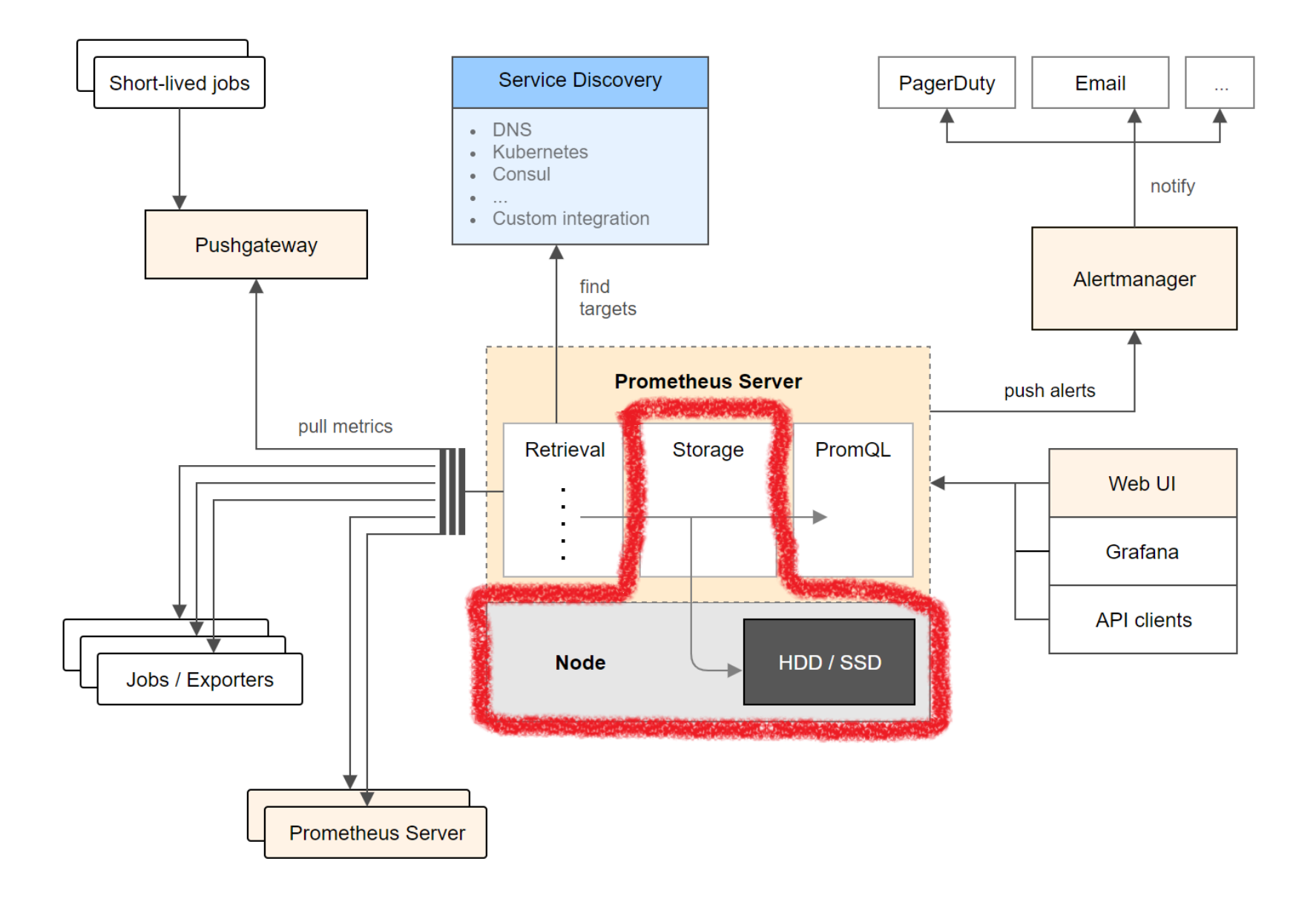

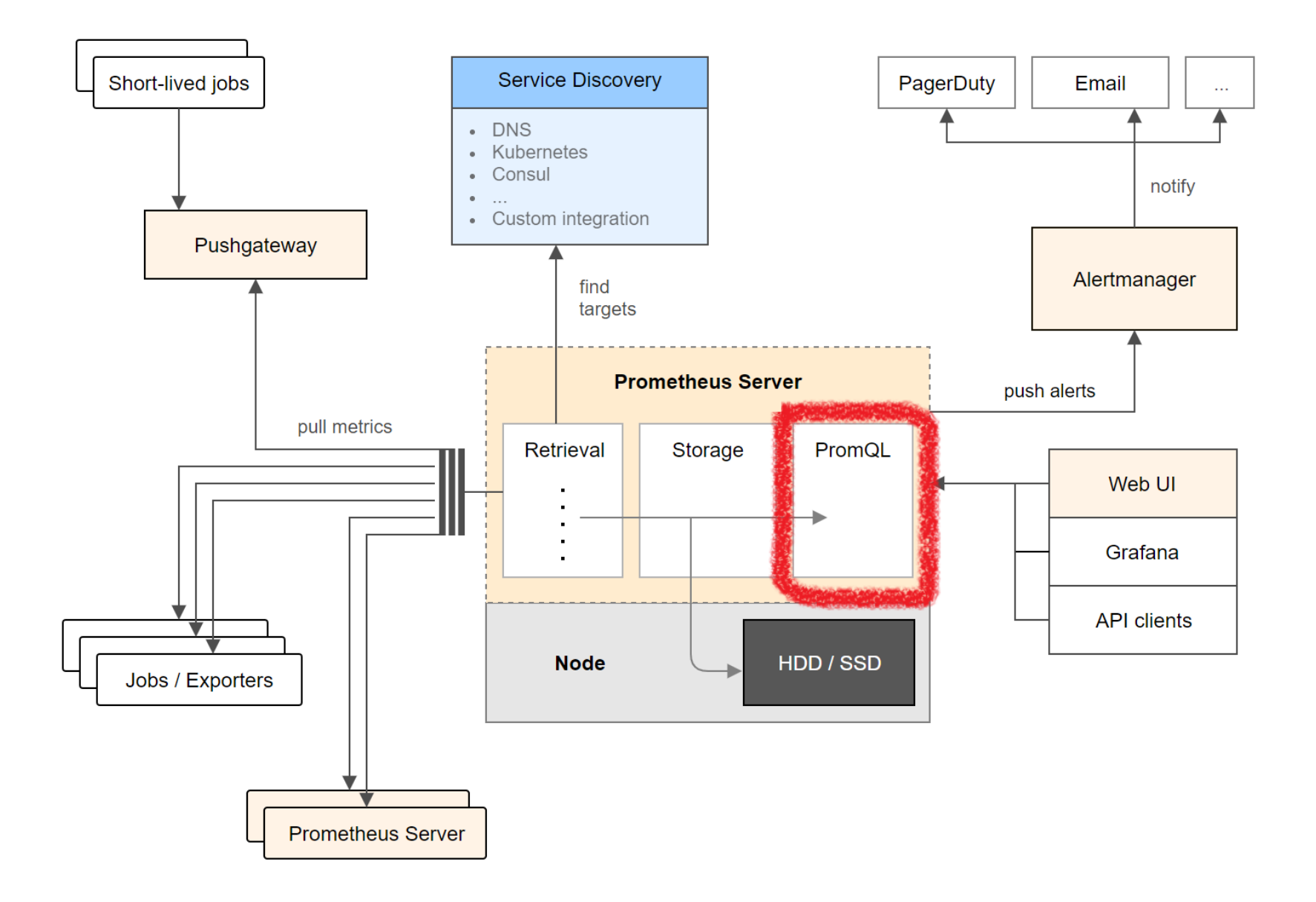

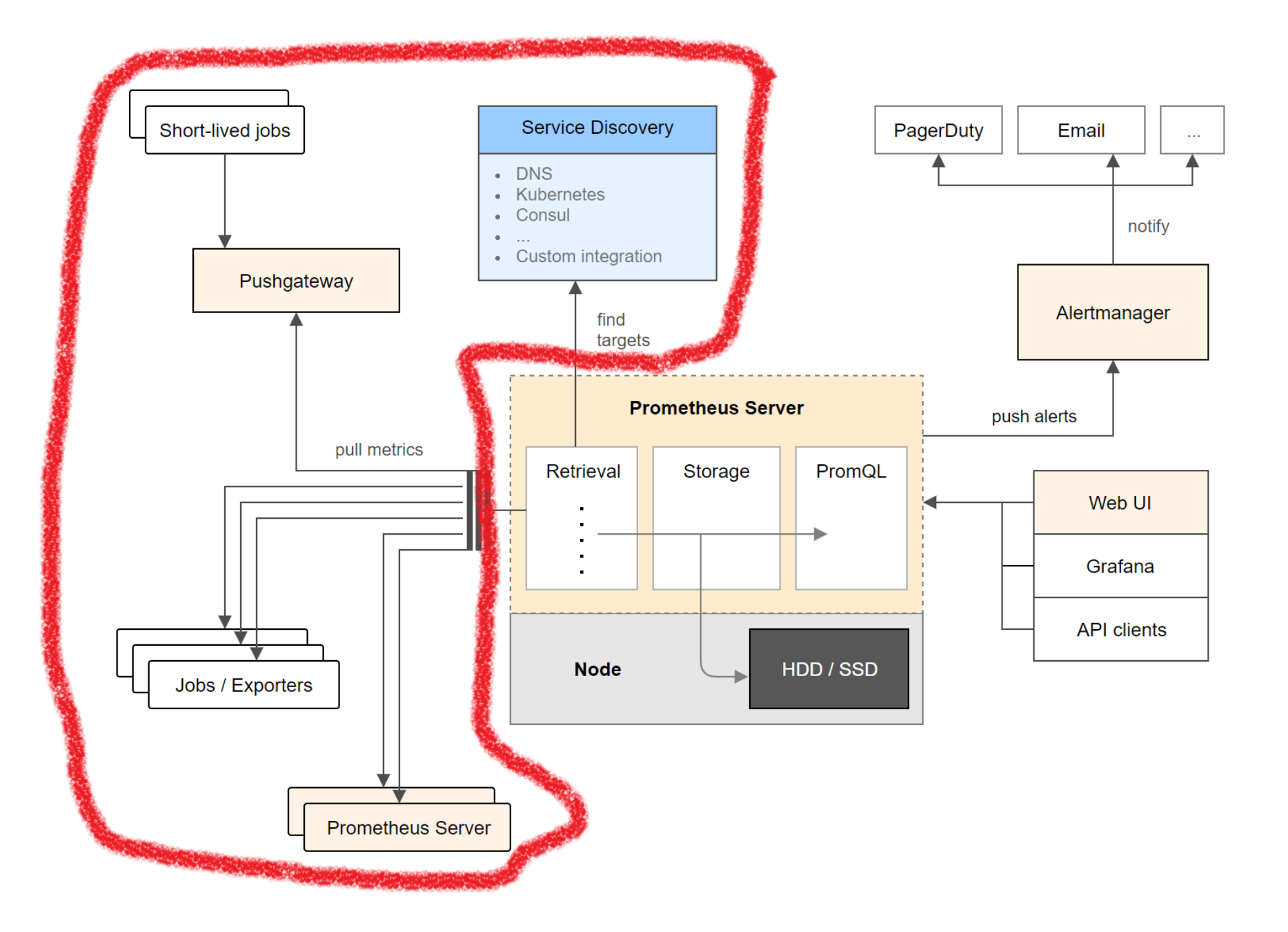

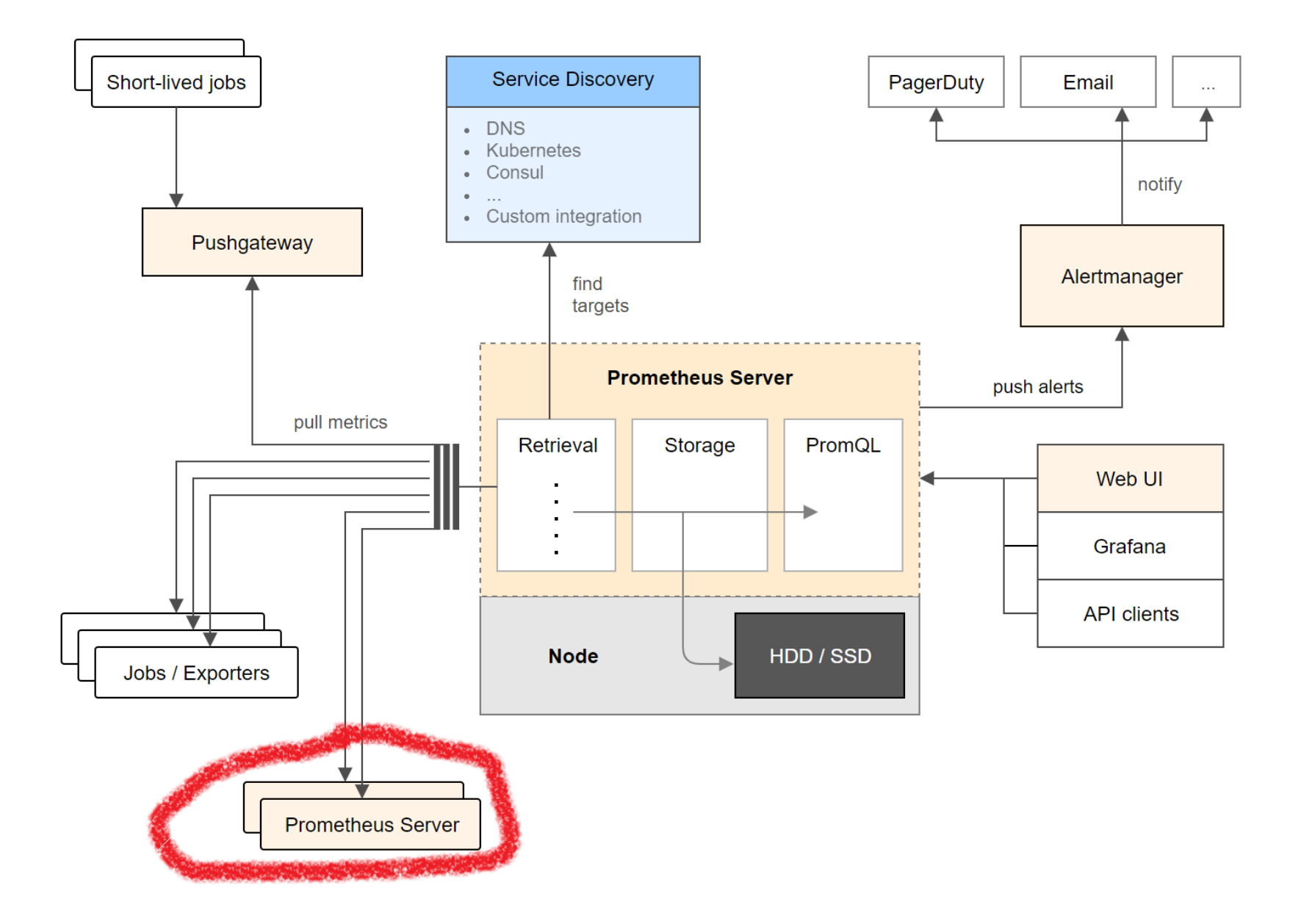

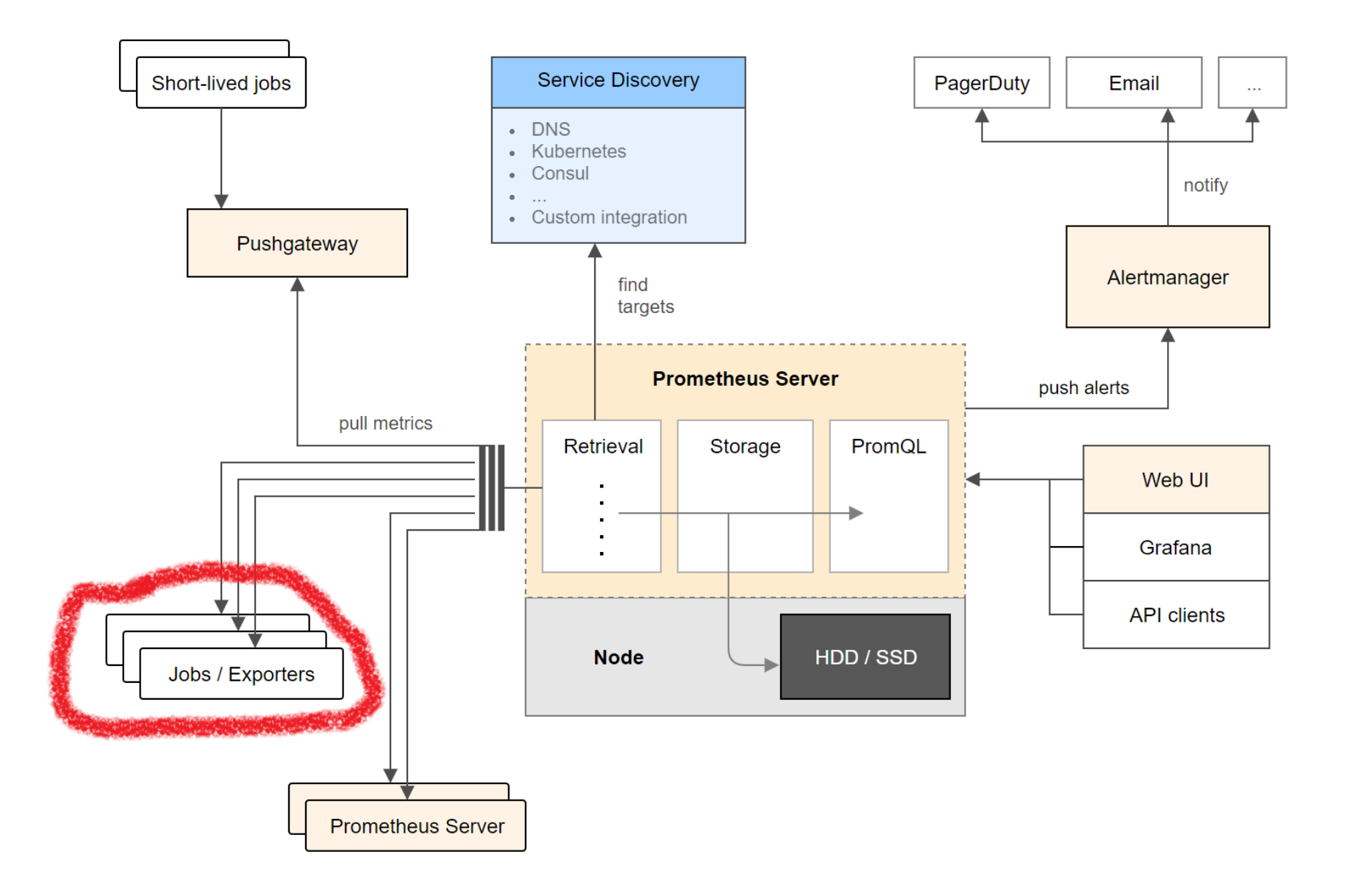

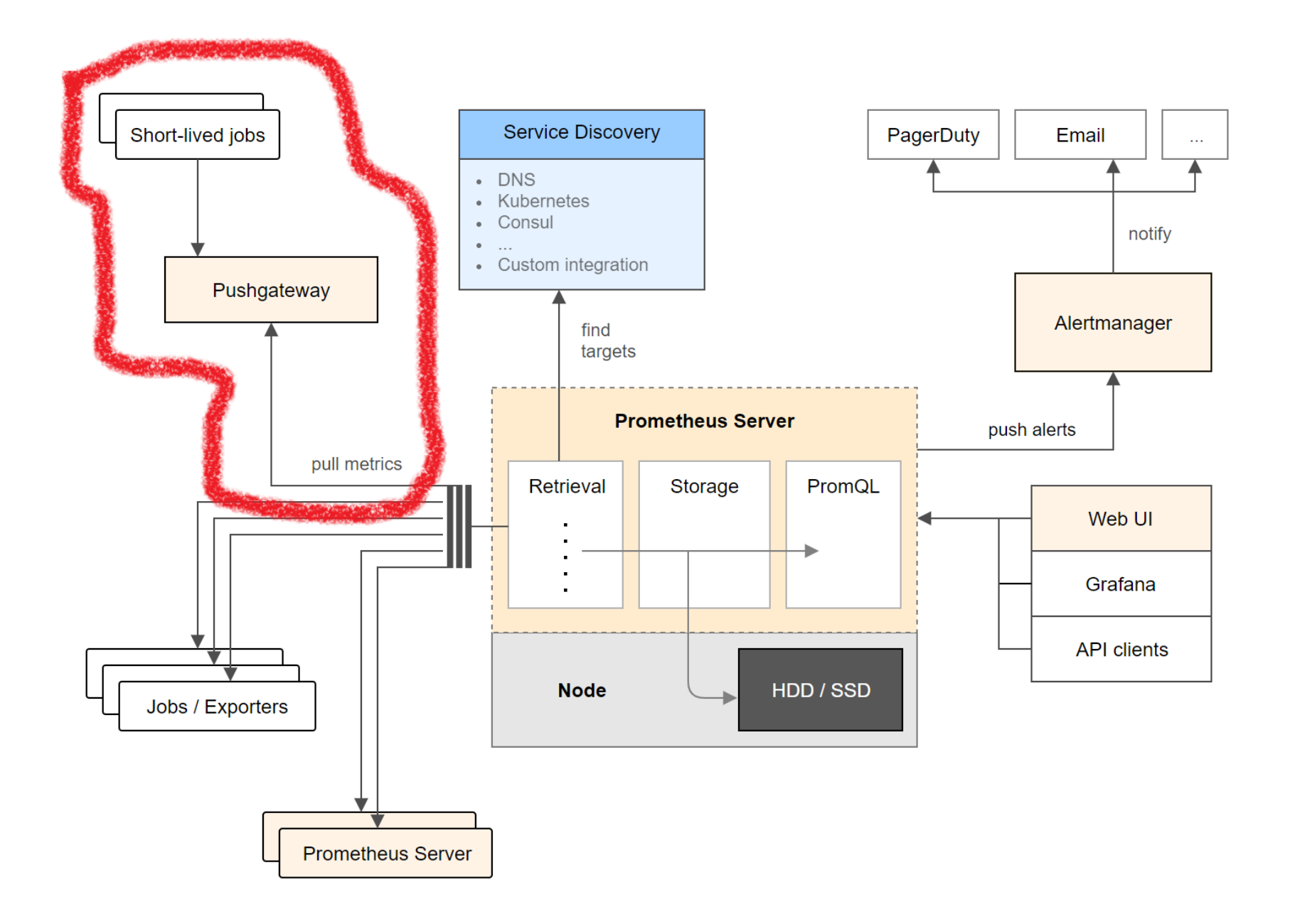

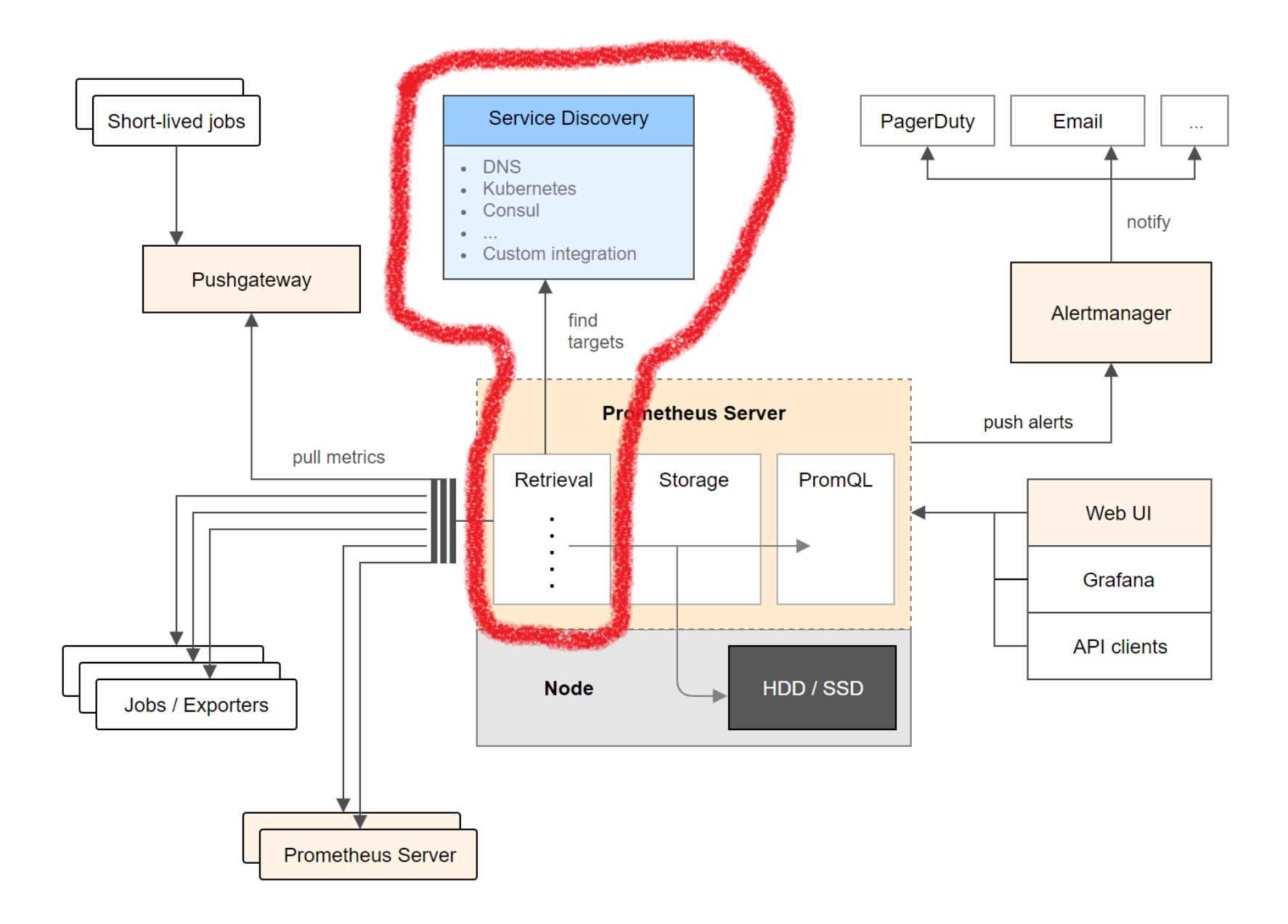

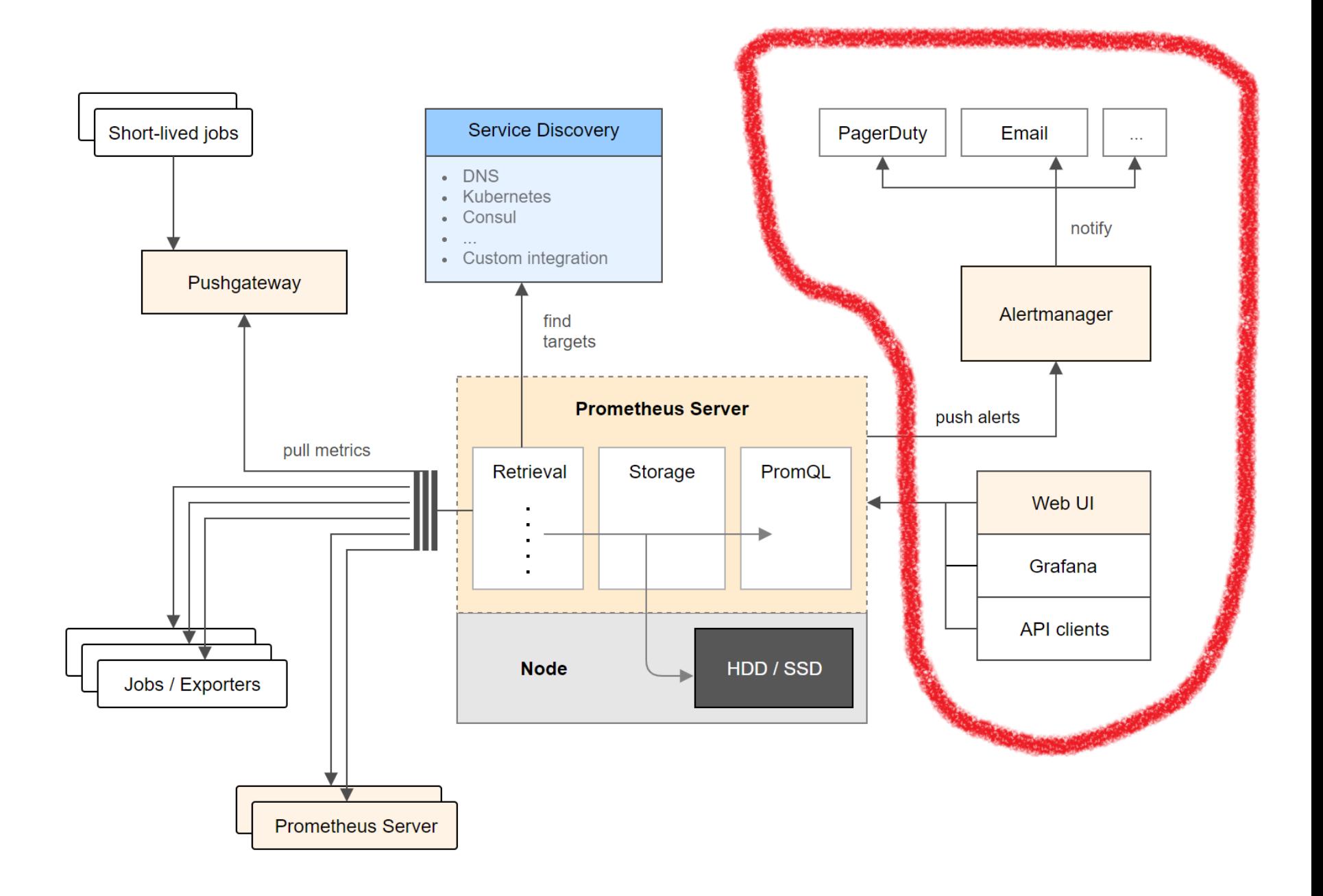

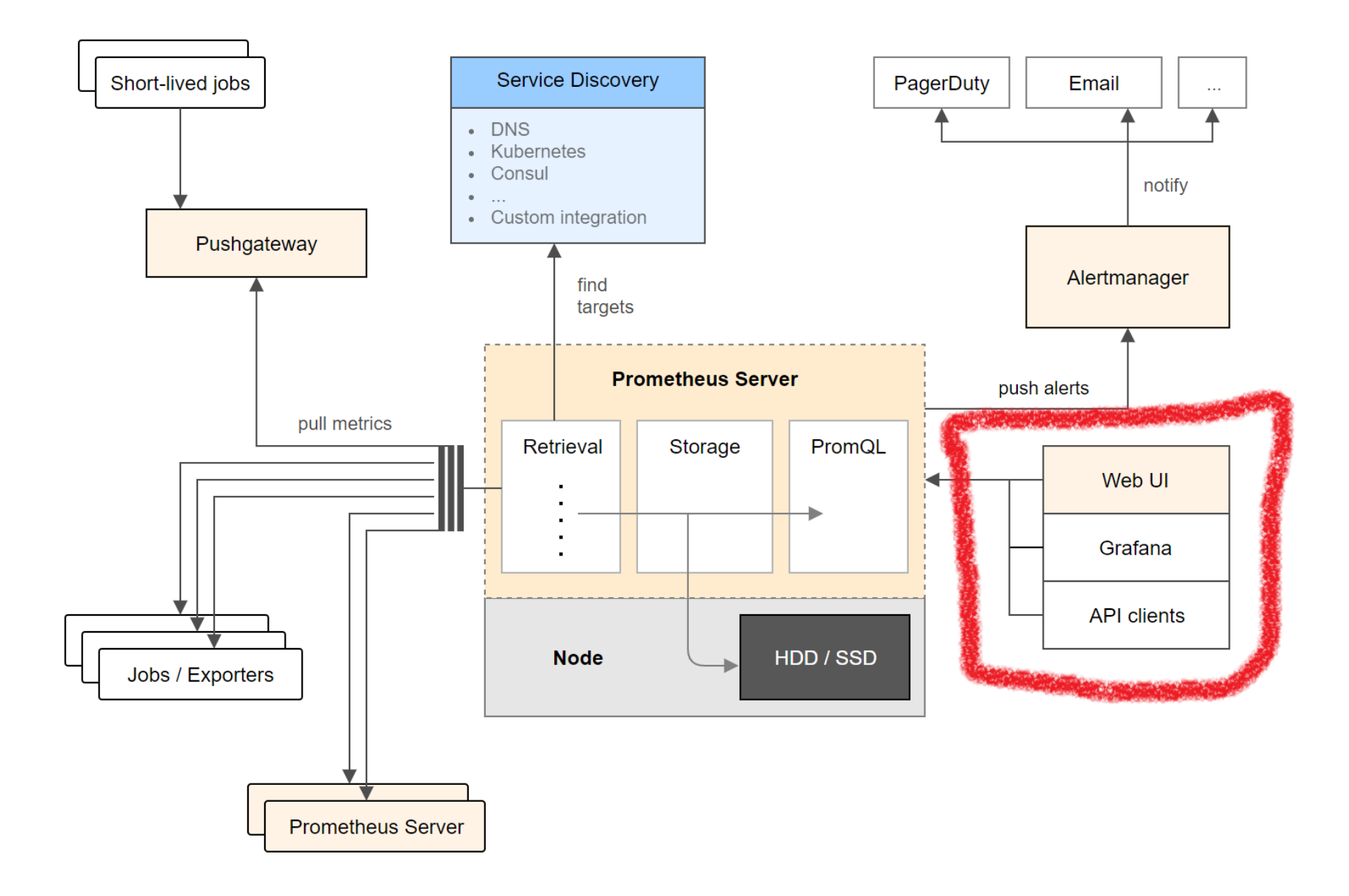

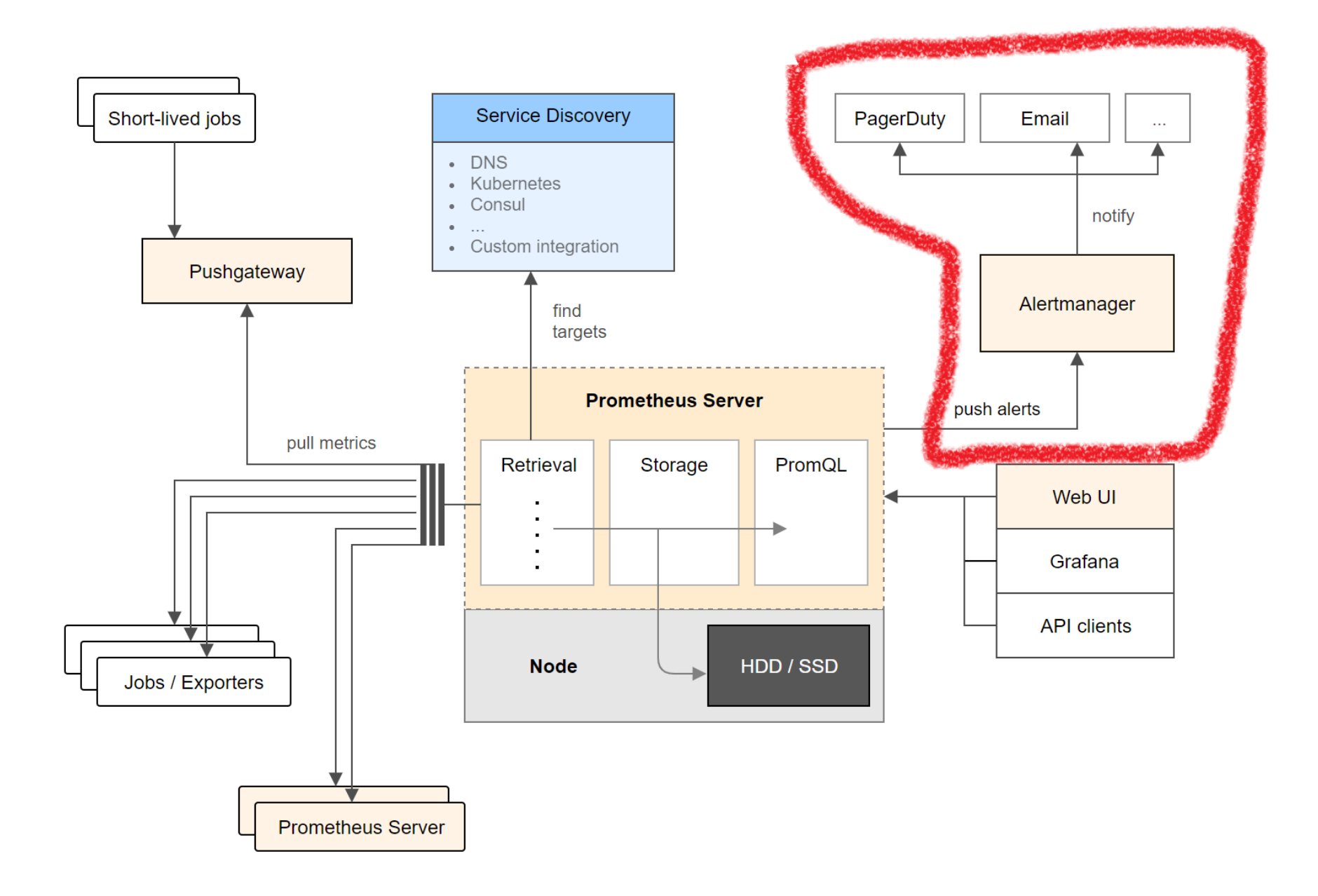

#### **Good Metric Names**

Prefix = Application / Namespace Postfix = Base Unit

#### **Some Base Units**

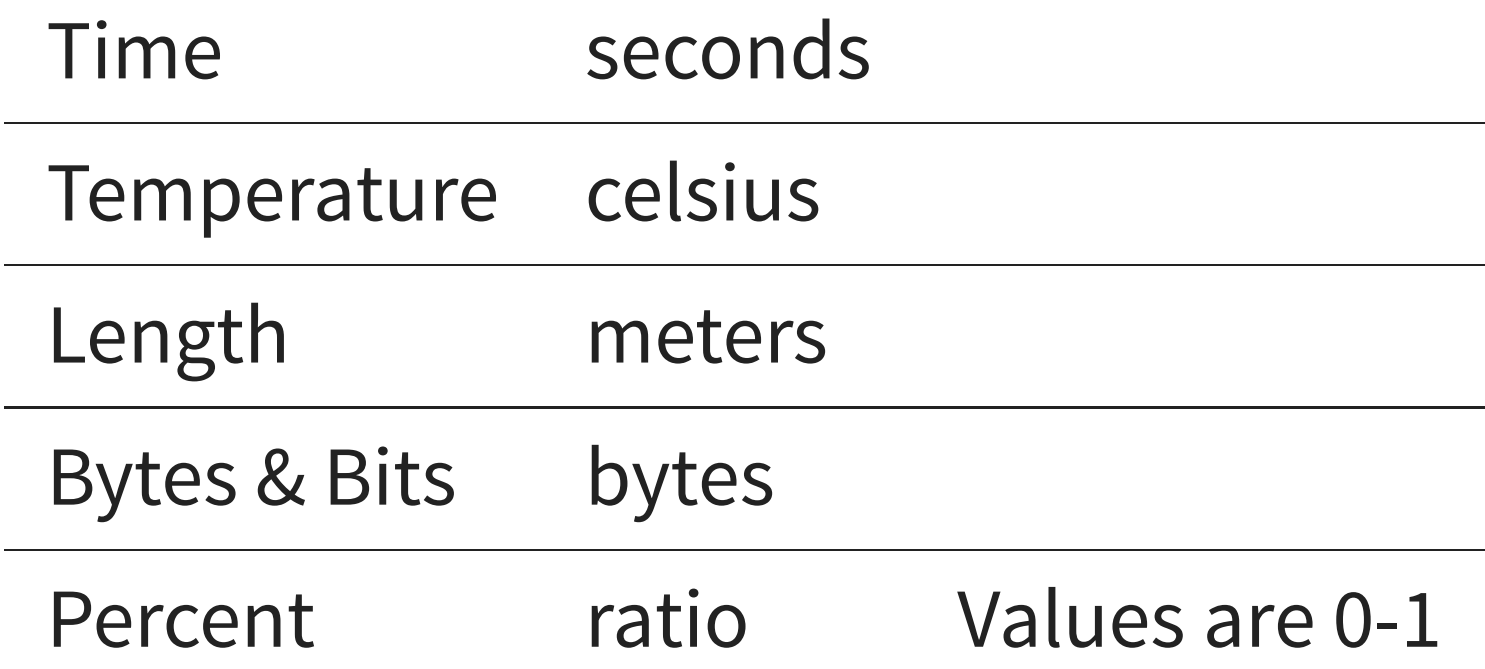

# **Some Metric Name Examples**

- http\_request\_duration\_seconds
- node\_memory\_usage\_bytes
- http\_requests\_total
- process\_cpu\_seconds\_total

# **Time Series Database**

... is a software system that is optimized for handling time series data indexed by time

# **Time series**

... is uniquely identified by its metric name and a set of key-value pairs, also known as labels.

# **Scraping**

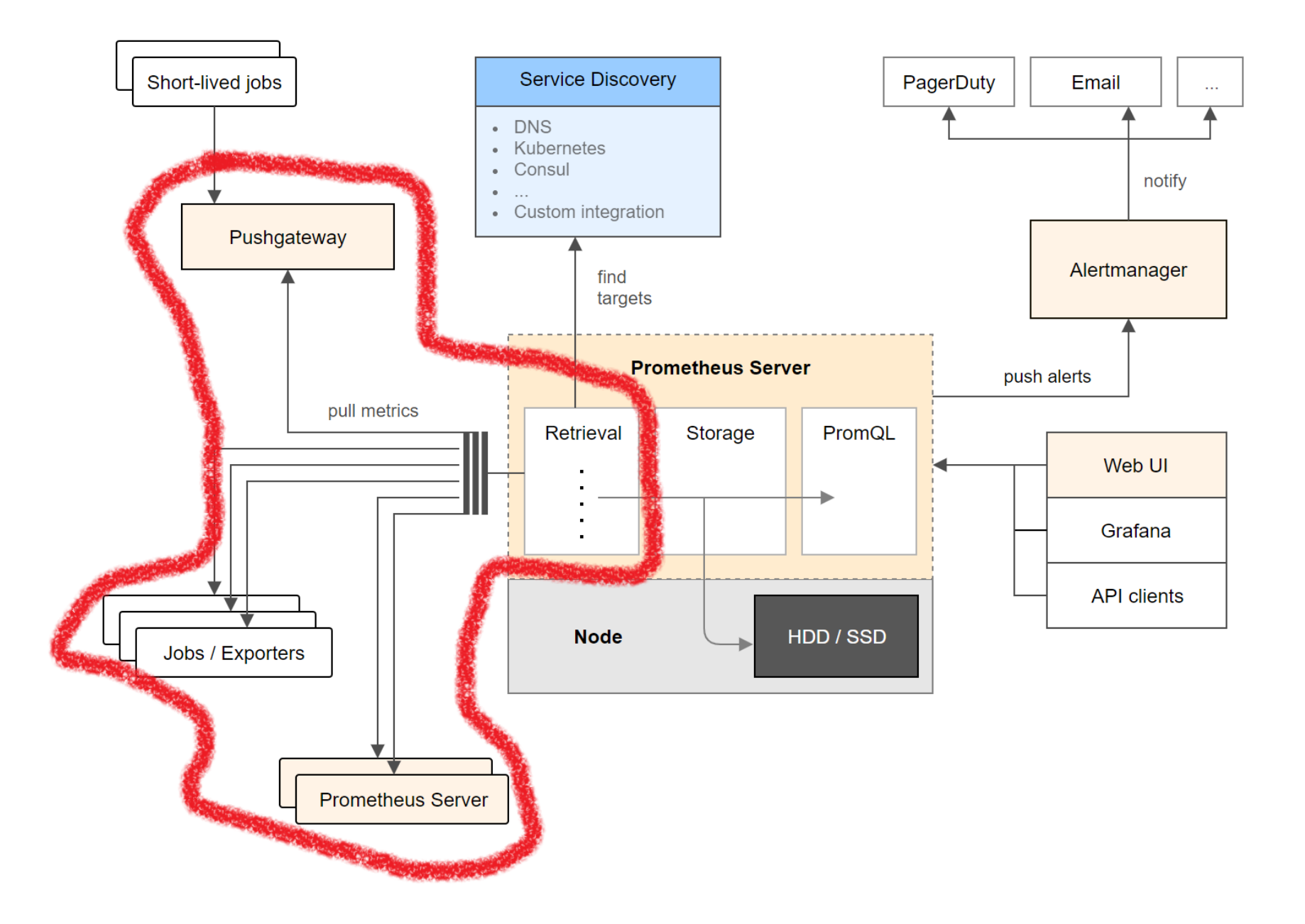

# Sample

1523596283524 0,24

```
up{instance="apollo:9047",job="watchtower"} 1
```

```
scrape duration seconds{instance="apollo:9047",
job="watchtower"} 0.057154051
```

```
scrape samples scraped{instance="apollo:9047",
job="watchtower"} 108
```

```
scrape samples post metric relabeling{
instance="apollo:9047",job="watchtower"} 108
```

```
up{instance="apollo:9047",job="watchtower"} 1
```

```
scrape duration seconds{instance="apollo:9047",
job="watchtower"} 0.057154051
```

```
scrape samples scraped{instance="apollo:9047",
job="watchtower"} 108
```

```
scrape samples post metric relabeling{
instance="apollo:9047",job="watchtower"} 108
```

```
up{instance="apollo:9047",job="watchtower"} 1
```
scrape duration seconds{instance="apollo:9047",

job="watchtower"} 0.057154051

```
scrape samples scraped{instance="apollo:9047",
job="watchtower"} 108
```

```
scrape samples post metric relabeling{
instance="apollo:9047",job="watchtower"} 108
```
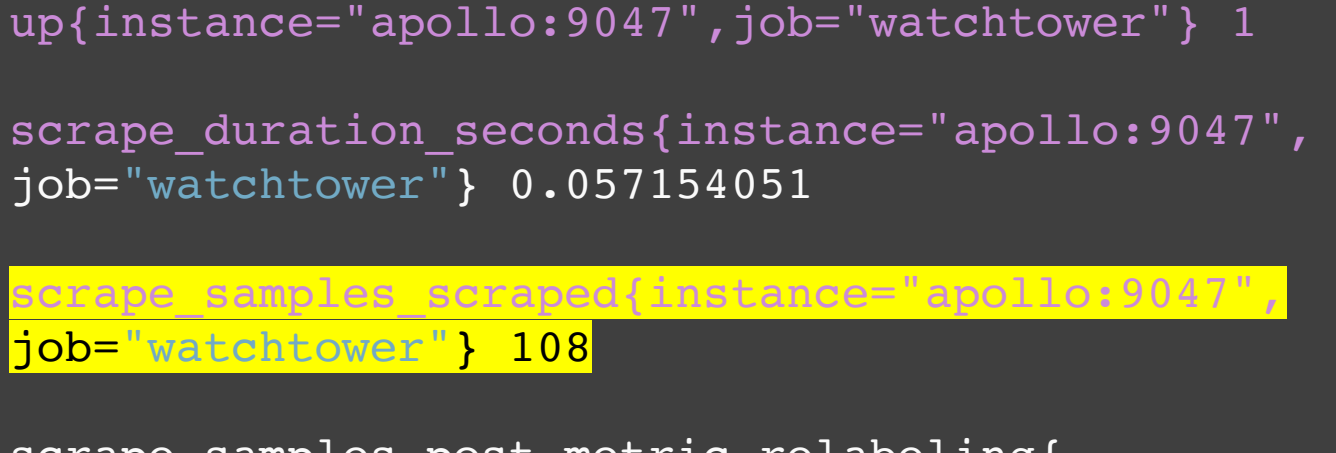

scrape samples post metric relabeling{ instance="apollo:9047",job="watchtower"} 108
# **Scrape metrics**

```
up{instance="apollo:9047",job="watchtower"} 1
```

```
scrape duration seconds{instance="apollo:9047",
job="watchtower"} 0.057154051
```

```
scrape samples scraped{instance="apollo:9047",
job="watchtower"} 108
```
scrape\_samples\_post\_metric\_relabeling{ instance="apollo:9047",job="watchtower"} 108

my\_metric{label\_key="Value"} 42,0

becomes to

my\_metric{label\_key="Changed Value"} 42,0

## **Generated Labels**

External labels: job, instance Internal labels: eg \_\_scheme\_\_, \_\_address\_\_, ...

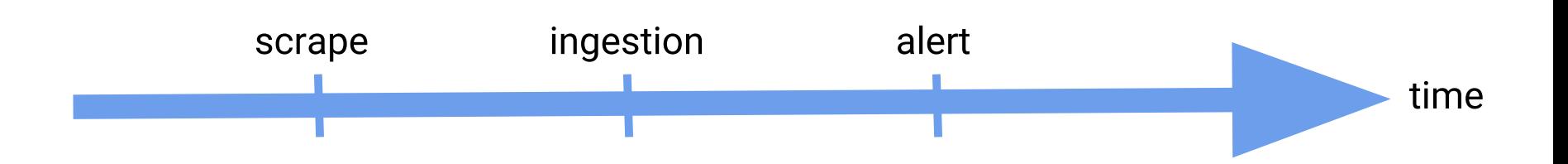

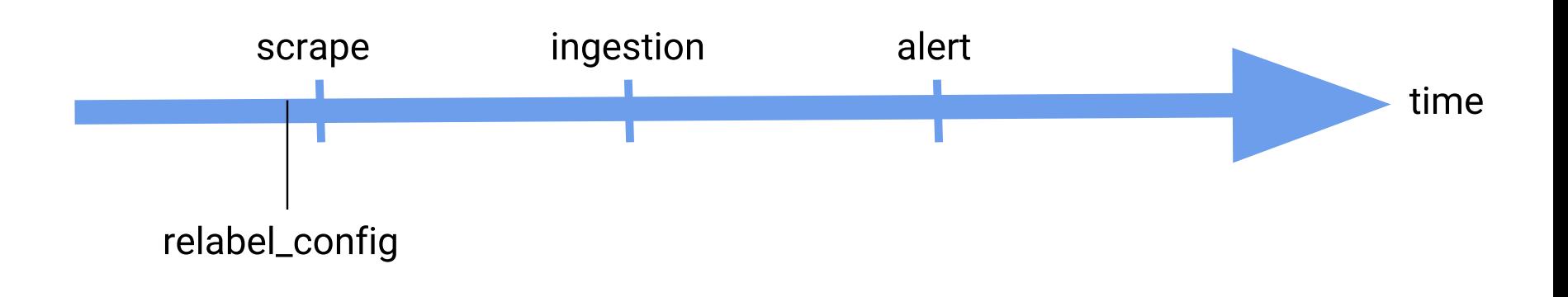

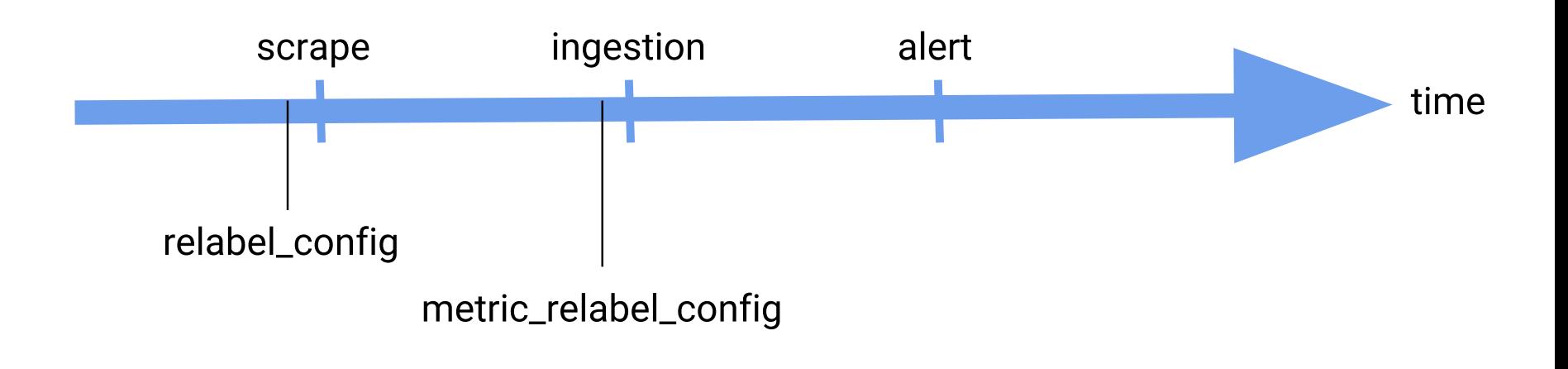

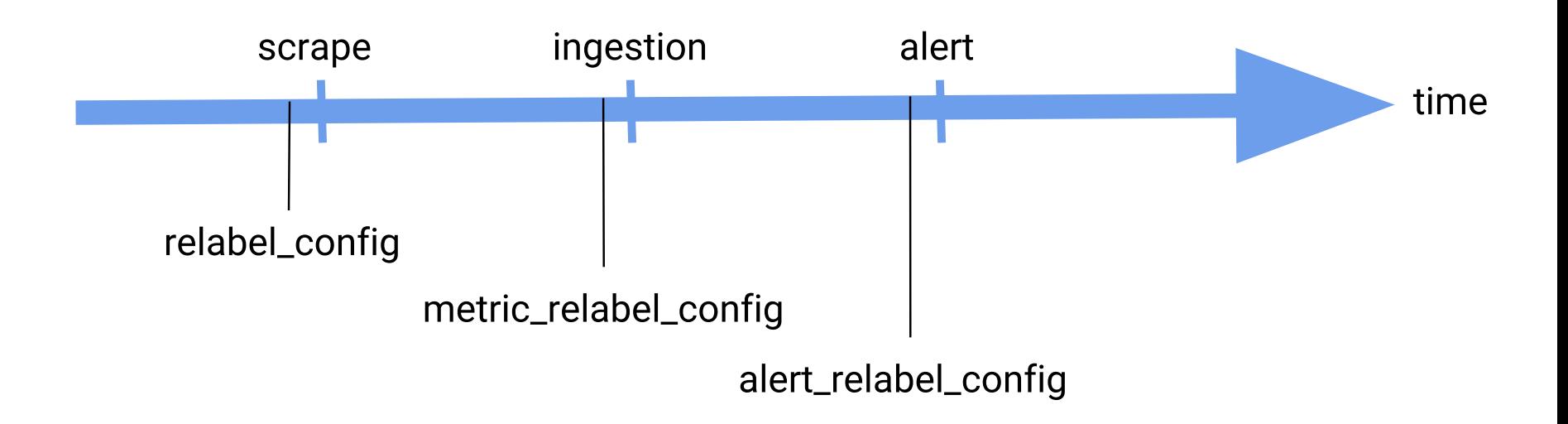

- job\_name: 'node-exporter' kubernetes sd configs: - role: node relabel\_configs: - target label: scheme replacement: http - source labels: [ address ] regex:  $^*(.*):\dagger\,d+S$ target\_label: \_\_address\_\_ replacement: \$1:9100

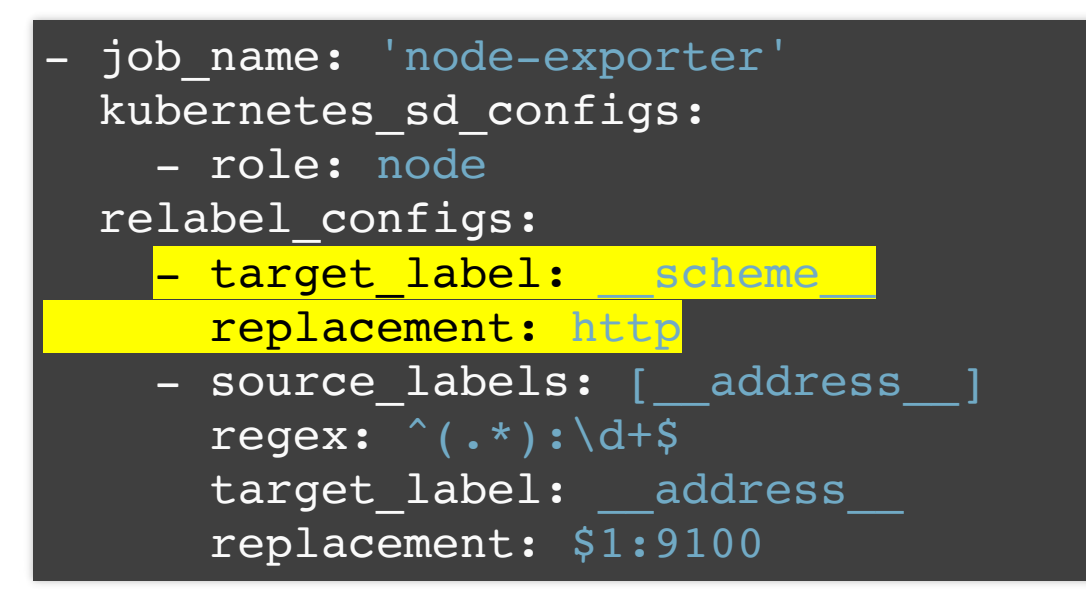

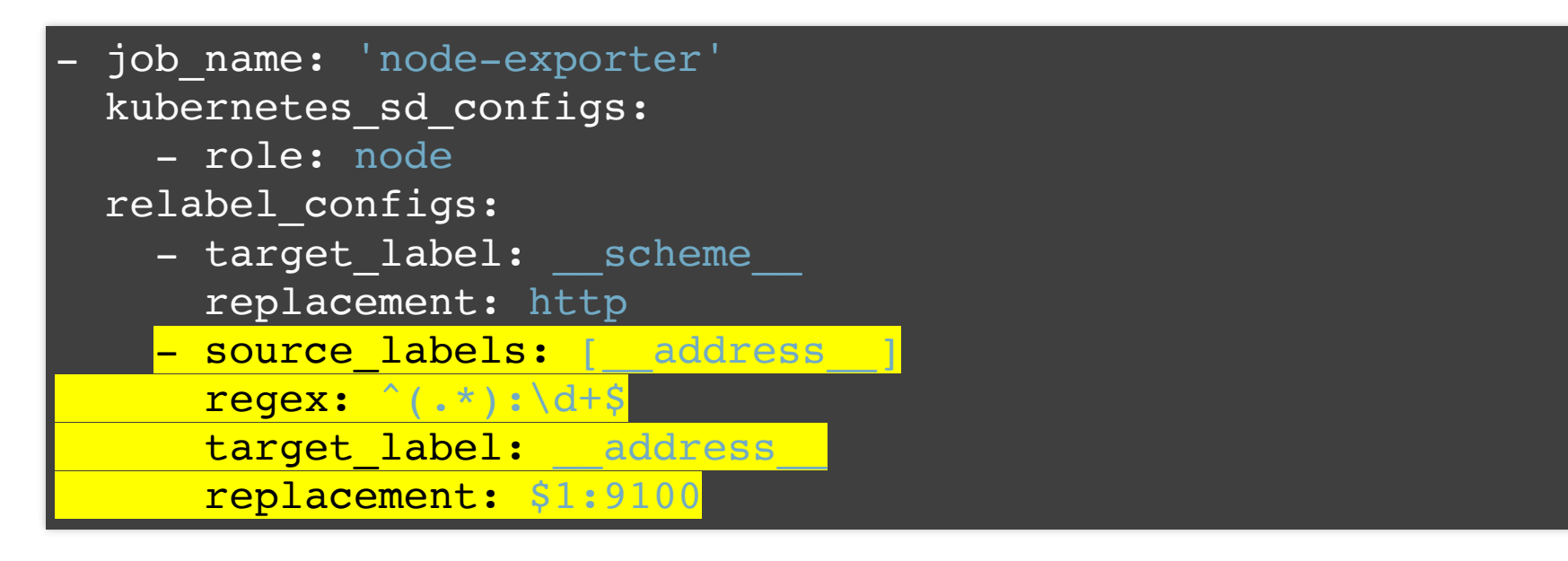

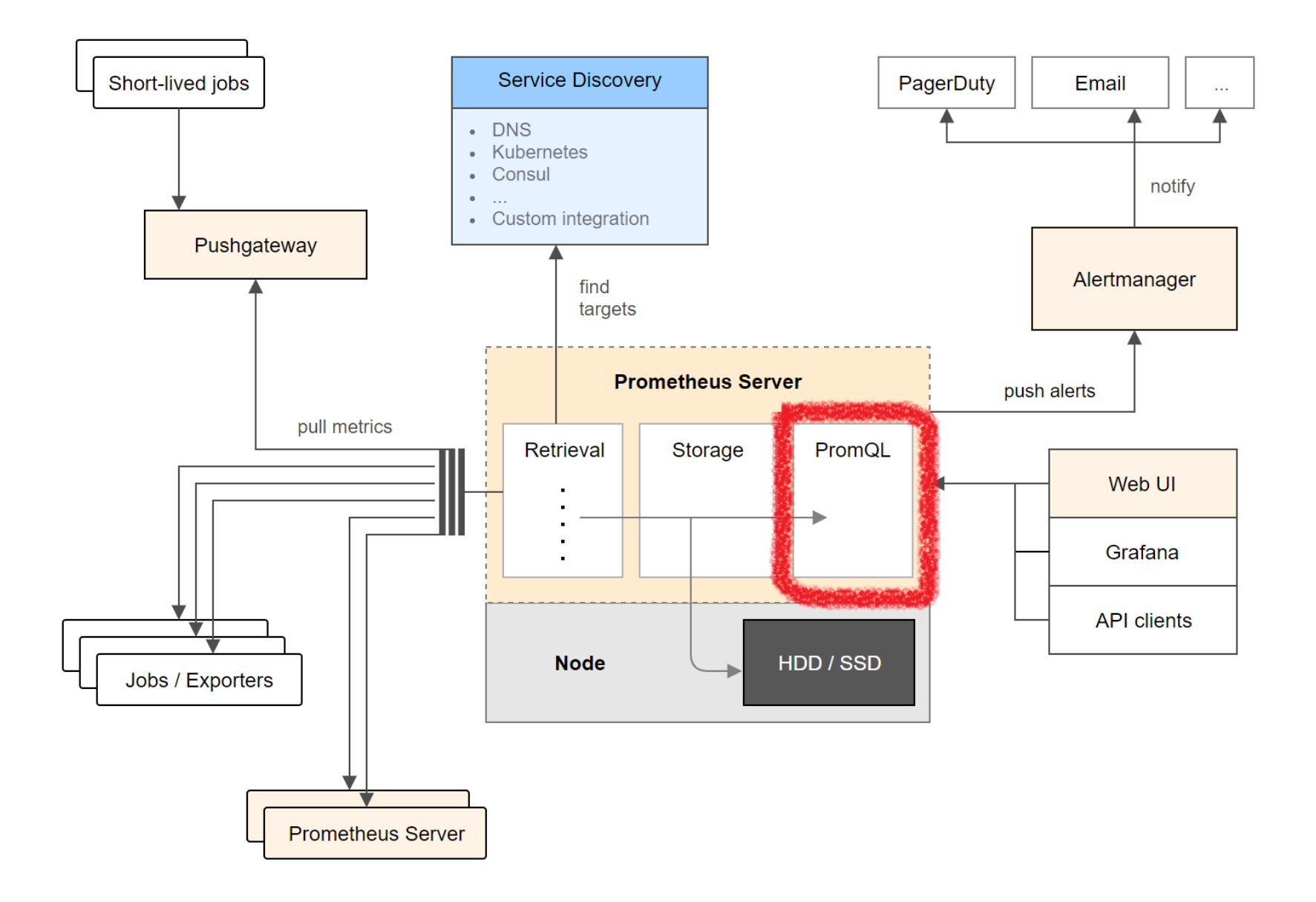

#### http\_requests\_total

```
http requests total{method="GET",uri="/hello"}
```

```
http requests total{instance=~"^.*bb.*$"}
```

```
http requests total{method="GET|POST"}
```

```
http_requests_total offset 5m
```

```
sum(http_requests_total)
```

```
rate(http_requests_total [5m])
```
#### http requests total

```
http requests total{method="GET",uri="/hello"}
```

```
http requests total{instance=~"^.*bb.*$"}
```

```
http requests total{method="GET|POST"}
```

```
http_requests_total offset 5m
```

```
sum(http_requests_total)
```

```
rate(http_requests_total [5m])
```
http\_requests\_total

http requests total{method="GET",uri="/hello"}

```
http requests total{instance=~"^.*bb.*$"}
```

```
http_requests_total{method="GET|POST"}
```
http\_requests\_total offset 5m

```
sum(http_requests_total)
```
http\_requests\_total

```
http requests total{method="GET",uri="/hello"}
```
http requests total{instance=~"^.\*bb.\*\$"}

```
http_requests_total{method="GET|POST"}
```
http\_requests\_total offset 5m

```
sum(http_requests_total)
```
http\_requests\_total

```
http requests total{method="GET",uri="/hello"}
```
http requests total{instance=~"^.\*bb.\*\$"}

http requests total{method="GET|POST"}

http\_requests\_total offset 5m

```
sum(http_requests_total)
```
http\_requests\_total

```
http requests total{method="GET",uri="/hello"}
```

```
http requests total{instance=~"^.*bb.*$"}
```
http requests total{method="GET|POST"}

http requests total offset 5m

```
sum(http_requests_total)
```

```
rate(http_requests_total [5m])
```
http\_requests\_total

```
http requests total{method="GET",uri="/hello"}
```
http requests total{instance=~"^.\*bb.\*\$"}

http requests total{method="GET|POST"}

http\_requests\_total offset 5m

sum(http\_requests\_total)

#### http\_requests\_total

```
http requests total{method="GET",uri="/hello"}
```

```
http requests total{instance=~"^.*bb.*$"}
```

```
http requests total{method="GET|POST"}
```

```
http_requests_total offset 5m
```

```
sum(http_requests_total)
```
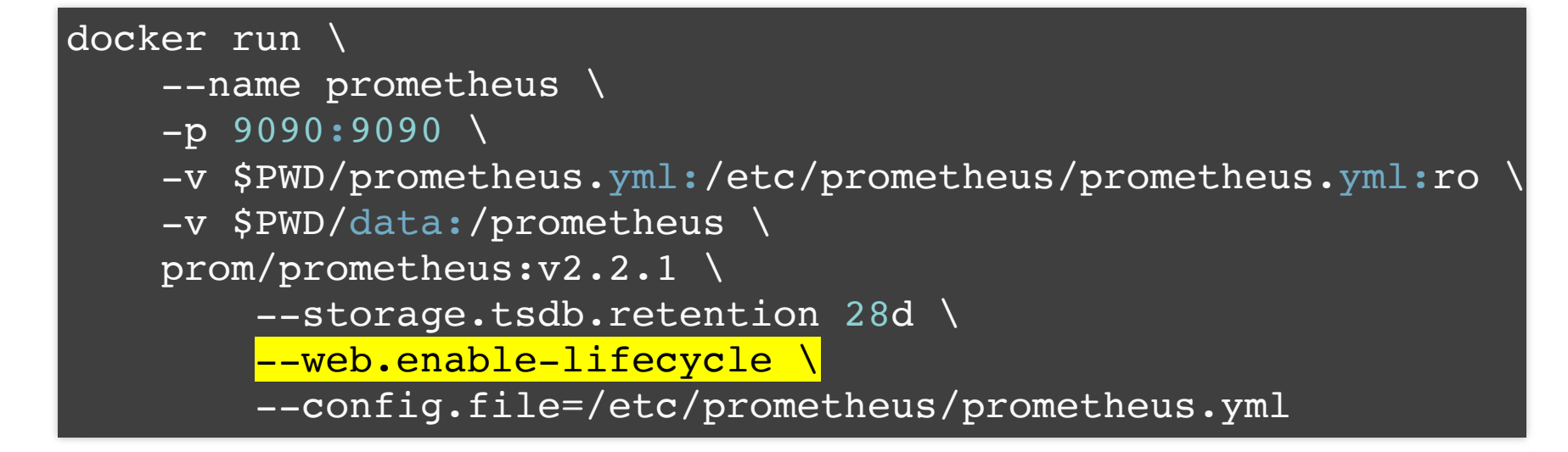

### Via SIGHUP

# within container  $11$   $-$ SIGHUP  $1$ 

### Via HTTP Post Request

curl -XPOST http://localhost:9090/-/reload

### Via SIGHUP

within container 11 -SIGHUP

### Via HTTP Post Request

curl -XPOST http://localhost:9090/-/reload

### Via SIGHUP

# within container  $11$   $-$ SIGHUP  $1$ 

### Via HTTP Post Request

curl -XPOST http://localhost:9090/-/reload

# **Official Client Libs**

Go, Java or Scala, Python, Ruby

# **Unofficial Client Libs**

Bash, C++, Lisp, Elixir, Erlang, Haskell, Lua, .NET / C#, Node.js, PHP, Rust

# **Java & Spring Boot & Prometheus**

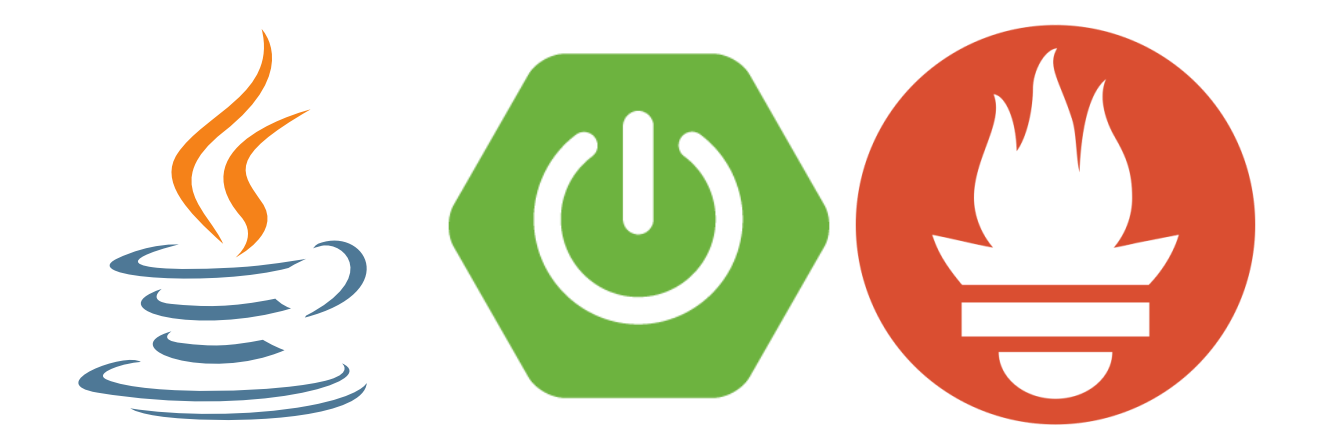

# **Prometheus Dependencies**

dependencies { compile('com.google.guava:guava:23.6-jre') compileOnly('org.projectlombok:lombok') compile('io.prometheus:simpleclient:0.3.0') compile('io.prometheus:simpleclient\_spring\_boot:0.3.0')

}

# **Prometheus Dependencies**

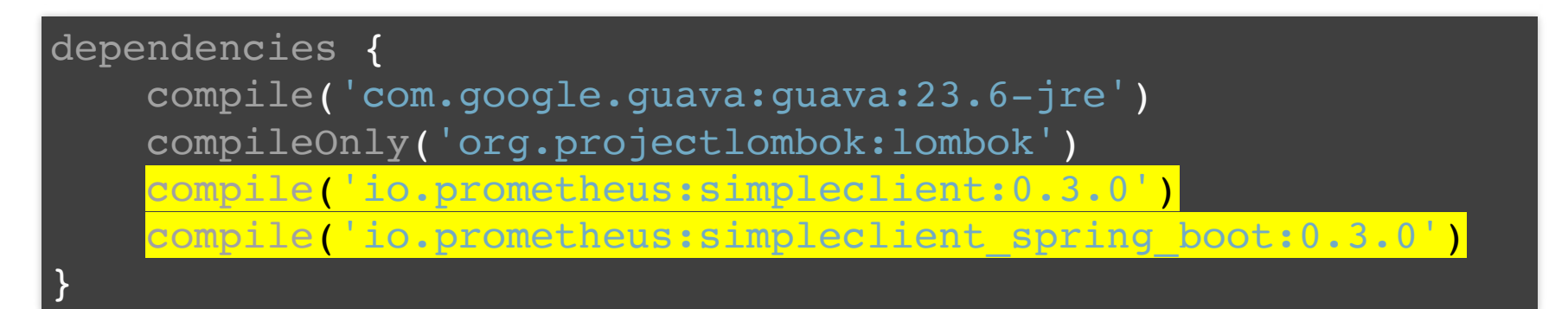

# **Enabling the Prometheus Endpoint**

@SpringBootApplication @EnablePrometheusEndpoint public class MyApplication {

}

public static void main(String[] args) { SpringApplication.run(MyApplication.class, args); }

# **Enabling the Prometheus Endpoint**

#### @SpringBootApplication

}

@EnablePrometheusEndpoint

```
public class MyApplication {
```

```
public static void main(String[] args) {
    SpringApplication.run(MyApplication.class, args);
}
```
# **Metric Types**

Counter Gauge Histogram Summary

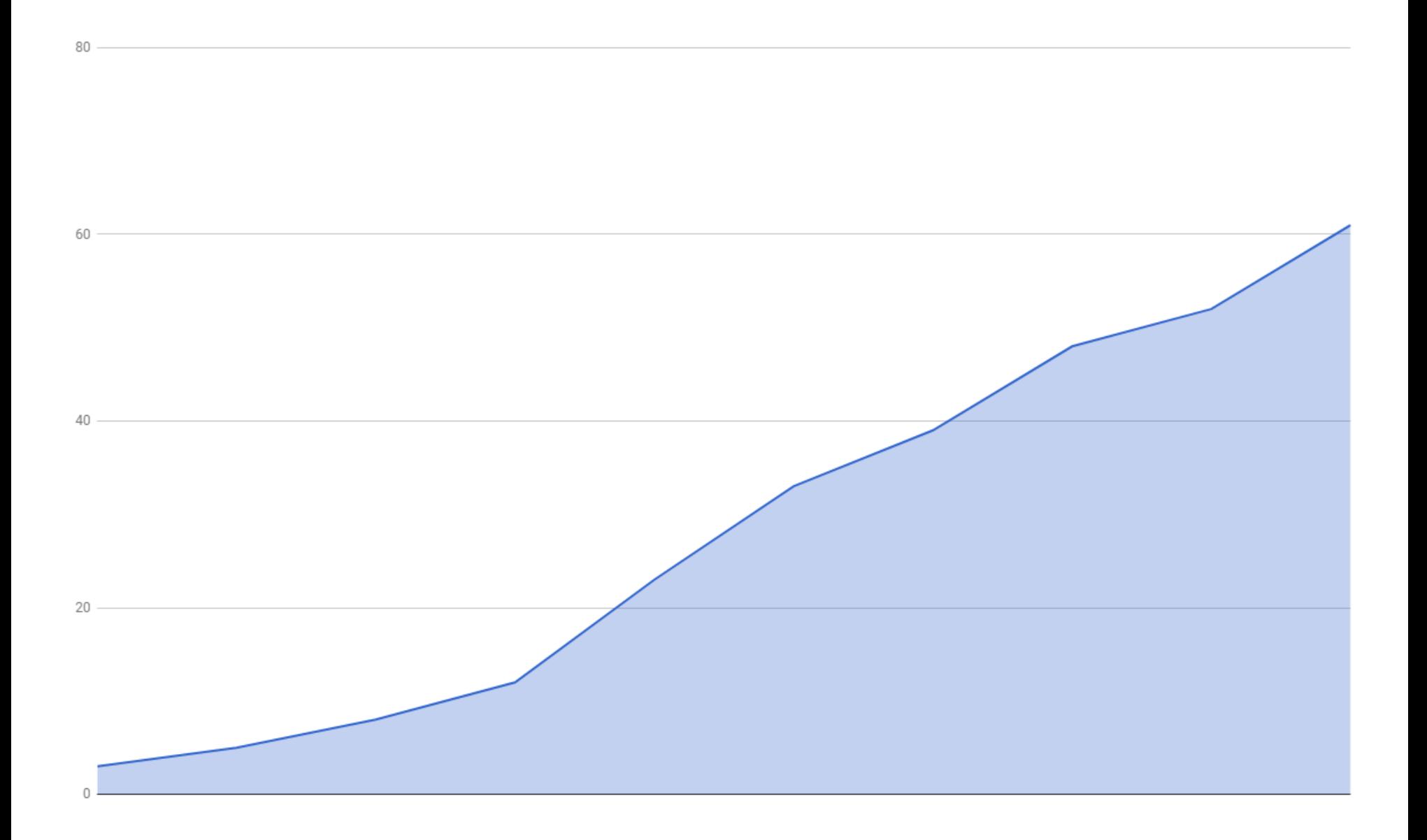

#### public class MyClass {

}

}

```
private static final Counter COUNTER =
    Counter.build().name("my_counter")
        .help("My Counter")
        .labelNames("label key")
        .register();
```

```
public void myMethod() {
    COUNTER.labels("Value").inc();
```
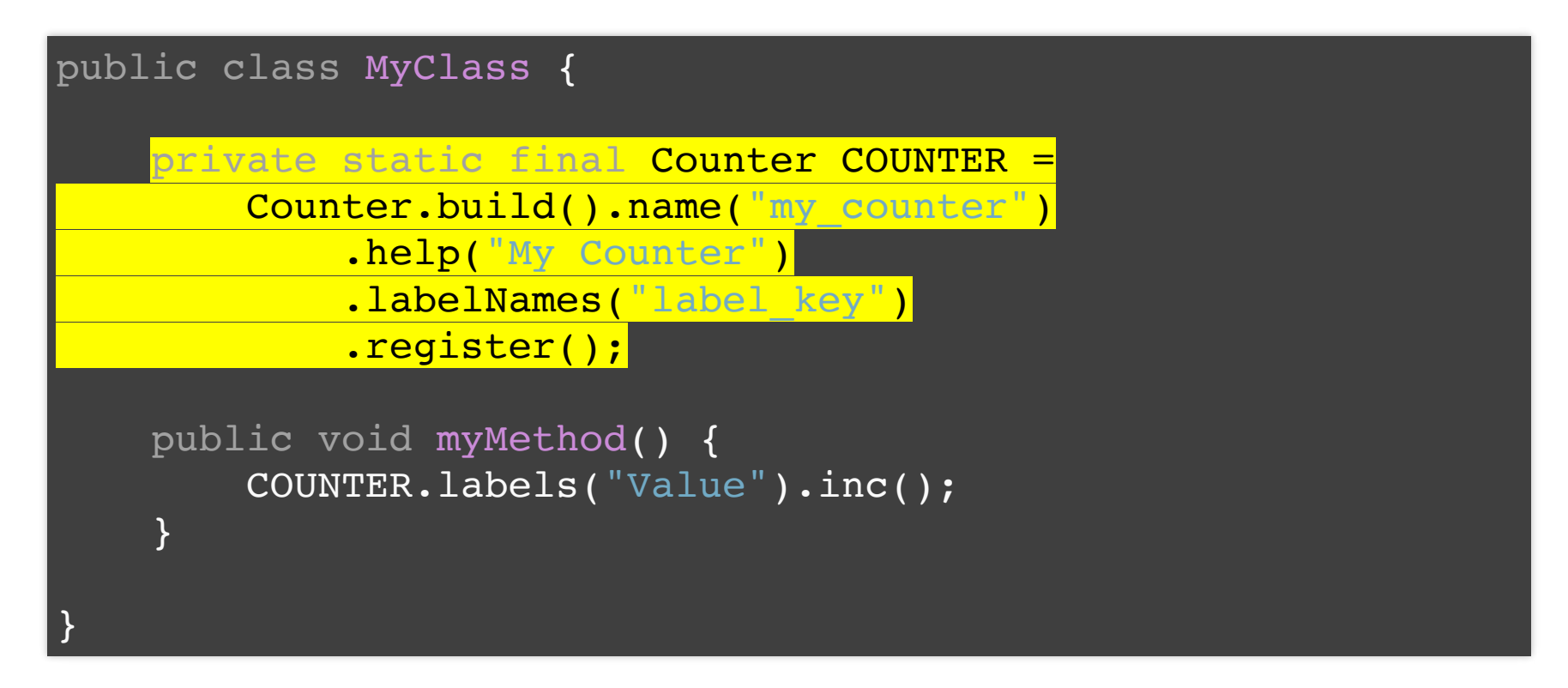

#### public class MyClass {

}

}

```
private static final Counter COUNTER =
    Counter.build().name("my_counter")
        .help("My Counter")
        .labelNames("label key")
        .register();
```
public void myMethod() { COUNTER.labels("Value").inc();
## **Metrics provided by a Counter**

# HELP my\_counter My Counter # TYPE my\_counter counter my counter{label key="Value", } 57.0

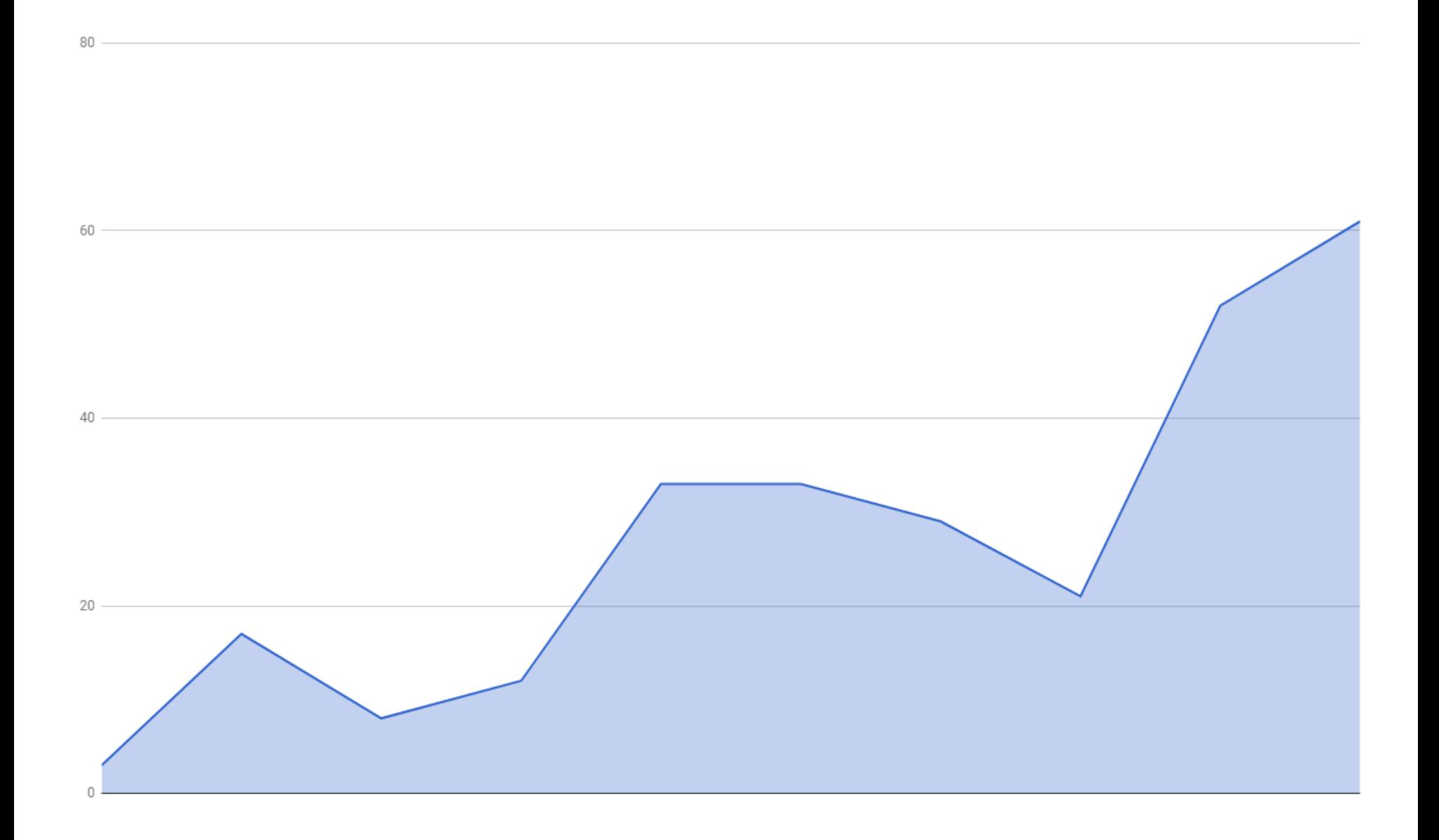

```
public class MyClass {
```

```
private static final Gauge GAUGE =
    Gauge.build().name("my_gauge")
        .help("My Gauge")
        .labelNames("label_key")
        .register();
```

```
public void myMethod() {
    Double value = Math.random() * 1000;GAUGE.labels("Value").set(value);
}
```
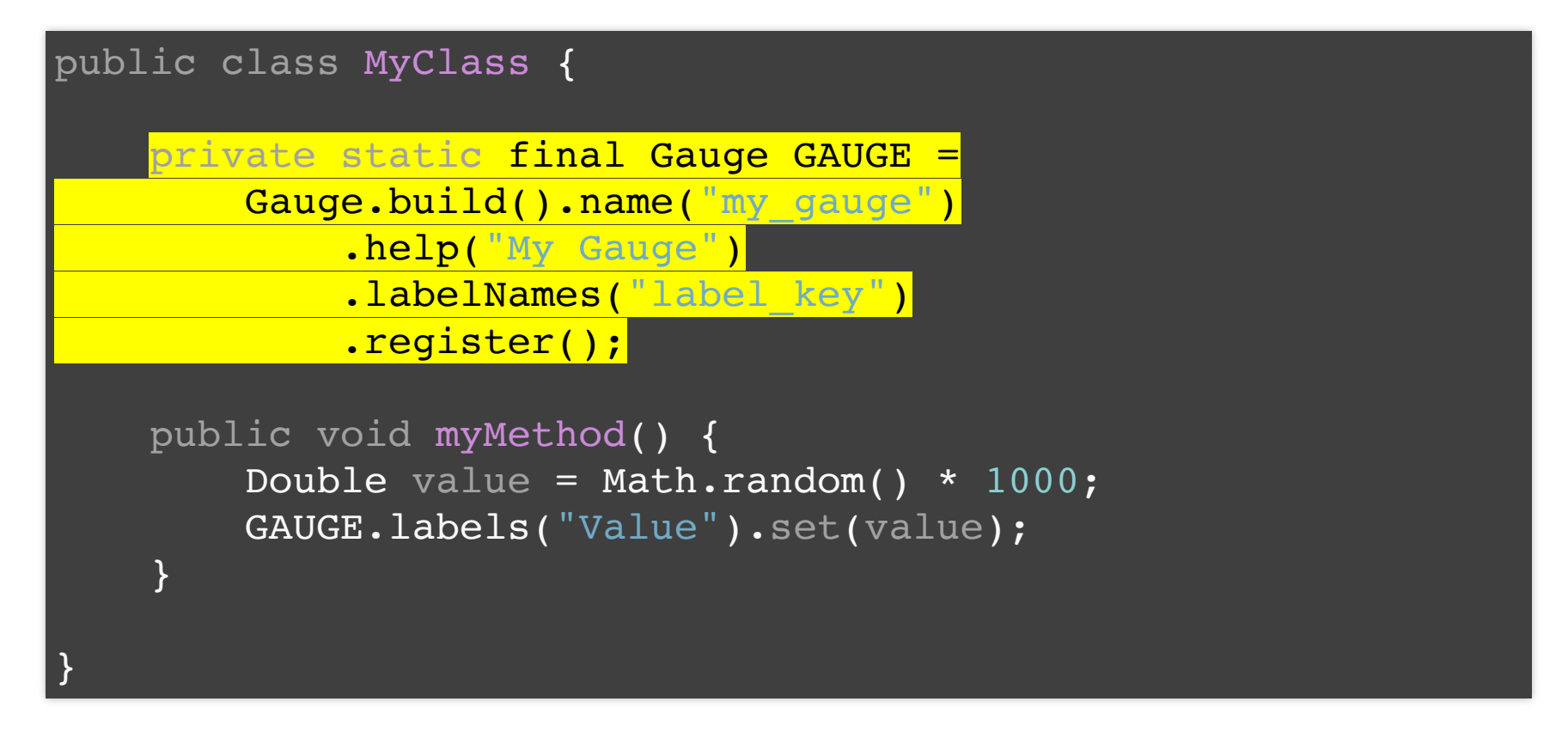

```
public class MyClass {
```

```
private static final Gauge GAUGE =
    Gauge.build().name("my_gauge")
        .help("My Gauge")
        .labelNames("label_key")
        .register();
```

```
public void myMethod() {
    Double value = Math.random() * 1000;GAUGE.labels("Value").set(value);
}
```
## **Metrics provided by a Gauge**

# HELP my\_gauge My Gauge # TYPE my\_gauge gauge my\_gauge{label\_key="Value",} 436.96778465124686

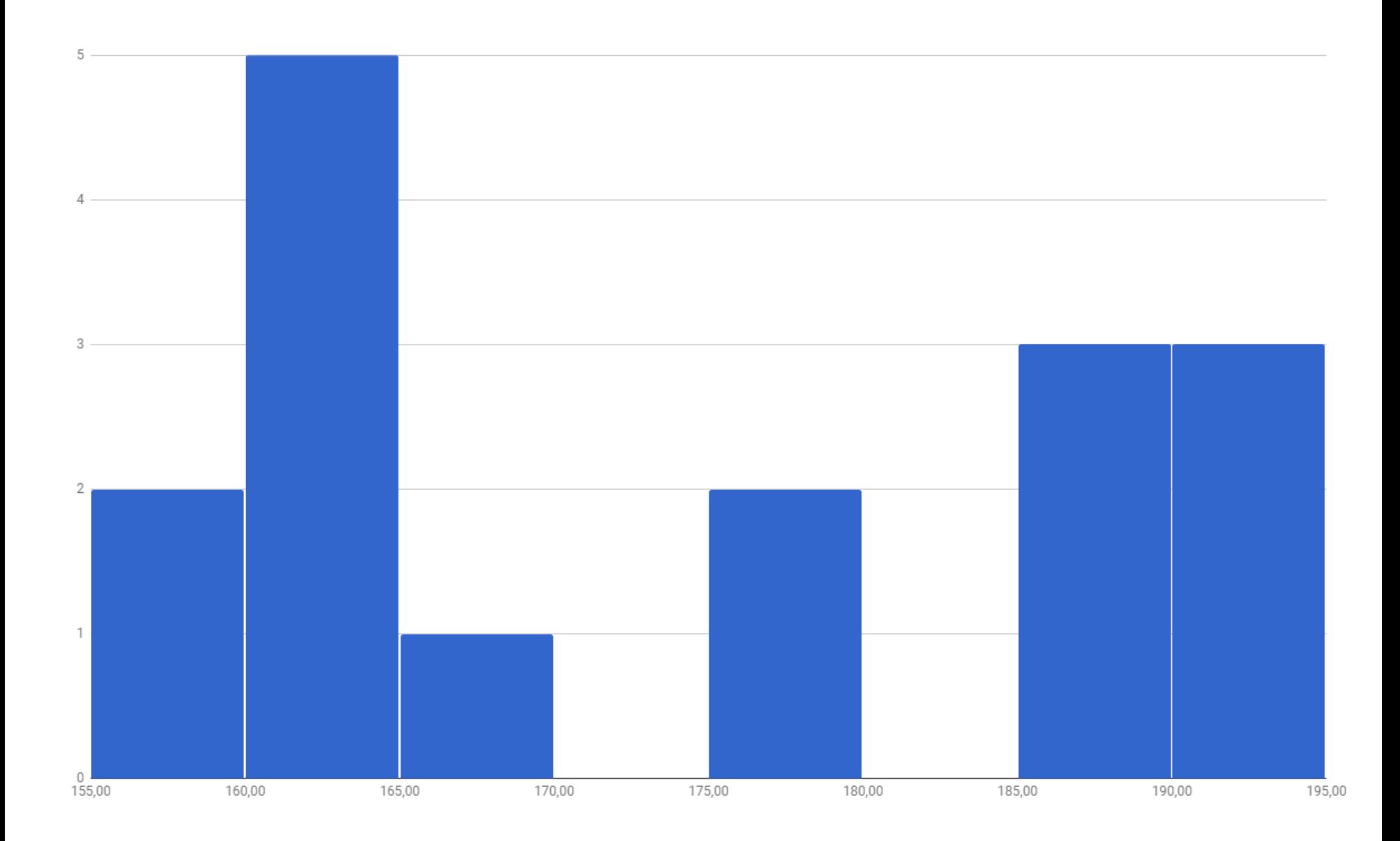

```
public class MyClass {
```
}

```
private static final Histogram HISTOGRAM =
    Histogram.build().name("my_histogram")
        .help("My Histogram")
        .labelNames("label key")
        .buckets(250, 500, 750)
        .register();
public void myMethod() {
```

```
Double value = Math.random() * 1000;HISTOGRAM.labels("Value").observe(value);
```

```
public class MyClass {
   private static final Histogram HISTOGRAM =
        Histogram.build().name("my_histogram")
            .help("My Histogram")
            .labelNames("label key")
            .buckets(250, 500, 750)
            .register();
   public void myMethod() {
        Double value = Math.random() * 1000;HISTOGRAM.labels("Value").observe(value);
    }
}
```

```
public class MyClass {
```

```
private static final Histogram HISTOGRAM =
    Histogram.build().name("my_histogram")
        .help("My Histogram")
        .labelNames("label key")
        .buckets(250, 500, 750)
        .register();
public void myMethod() {
    Double value = Math.random() * 1000;HISTOGRAM.labels("Value").observe(value);
}
```
# **Metrics provided by a Histogram**

# HELP my histogram My Histogram # TYPE my histogram histogram my histogram bucket{label key="Value",le="250.0",} 9.0 my histogram bucket{label key="Value",le="500.0",} 28.0 my\_histogram\_bucket{label\_key="Value",le="750.0",} 48.0 my histogram bucket{label key="Value",le="+Inf",} 57.0 my histogram count{label key="Value", } 57.0 my histogram sum{label key="Value", } 29029.35909209029

# **Metrics provided by a Histogram**

# HELP my\_histogram My Histogram # TYPE my histogram histogram my\_histogram\_bucket{label\_key="Value",le="250.0",} 9.0 my\_histogram\_bucket{label\_key="Value",le="500.0",} 28.0 my\_histogram\_bucket{label\_key="Value",le="750.0",} 48.0 my histogram bucket{label key="Value",le="+Inf",} 57.0 my histogram count{label key="Value", } 57.0 my\_histogram\_sum{label\_key="Value",} 29029.35909209029

# **Metrics provided by a Histogram**

# HELP my histogram My Histogram # TYPE my histogram histogram my histogram bucket{label key="Value",le="250.0",} 9.0 my histogram bucket{label key="Value",le="500.0",} 28.0 my histogram bucket{label key="Value", le="750.0", } 48.0 my histogram bucket{label key="Value",le="+Inf",} 57.0 my\_histogram\_count{label\_key="Value",} 57.0 my\_histogram\_sum{label\_key="Value",} 29029.35909209029

## **Quantiles Calculation**

histogram\_quantile(0.9, rate(my\_histogram\_bucket[10m]))

#### public class MyClass {

```
private static final Summary SUMMARY =
    Summary.build().name("my_summary")
        .help("My Summary")
        .labelNames("label key")
        .quantile(0.5, 0.01)
        .quantile(0.9, 0.01)
        .quantile(0.99, 0.01)
        .register();
public void myMethod() {
```

```
Double value = Math.random() * 1000;SUMMARY.labels("Value").observe(value);
```
#### public class MyClass {

```
private static final Summary SUMMARY =
    Summary.build().name("my_summary")
        .help("My Summary")
        .labelNames("label key")
        .quantile(0.5, 0.01)
        .quantile(0.9, 0.01)
        .quantile(0.99, 0.01)
        .register();
public void myMethod() {
    Double value = Math.random() * 1000;SUMMARY.labels("Value").observe(value);
}
```
#### public class MyClass {

```
private static final Summary SUMMARY =
    Summary.build().name("my_summary")
        .help("My Summary")
        .labelNames("label key")
        .quantile(0.5, 0.01)
        .quantile(0.9, 0.01)
        l.quantile(0.99, 0.01)
        .register();
public void myMethod() {
```

```
Double value = Math.random() * 1000;SUMMARY.labels("Value").observe(value);
```
#### public class MyClass {

```
private static final Summary SUMMARY =
    Summary.build().name("my_summary")
        .help("My Summary")
        .labelNames("label key")
        .quantile(0.5, 0.01)
        .quantile(0.9, 0.01)
        .quantile(0.99, 0.01)
        .register();
public void myMethod() {
    Double value = Math.random() * 1000;SUMMARY.labels("Value").observe(value);
}
```
## **Metrics provided by a Summary**

```
# HELP my summary My Summary
# TYPE my summary summary
my summary{label key="Value", quantile="0.5", } 475.3
my_summary{label_key="Value",quantile="0.9",} 878.6
my_summary{label_key="Value",quantile="0.99",} 968.7
my_summary_count{label_key="Value",} 57.0
my summary sum{label key="Value", } 29029.3
```
## **Metrics provided by a Summary**

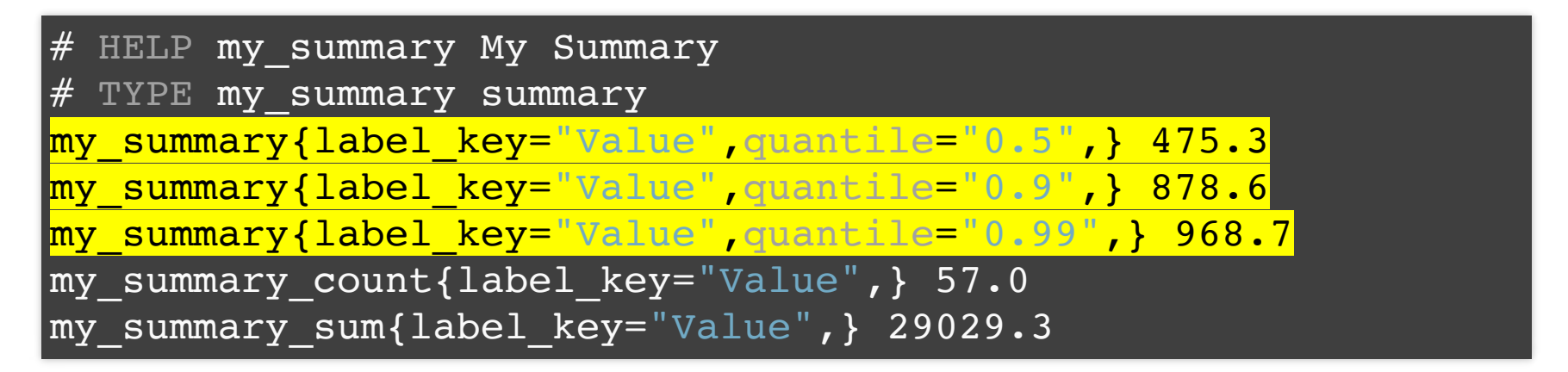

## **Metrics provided by a Summary**

```
# HELP my summary My Summary
# TYPE my summary summary
my summary{label key="Value", quantile="0.5", } 475.3
my_summary{label_key="Value",quantile="0.9",} 878.6
my_summary{label_key="Value",quantile="0.99",} 968.7
my_summary_count{label_key="Value",} 57.0
my_summary_sum{label_key="Value",} 29029.3
```
## **Summary vs Histogram**

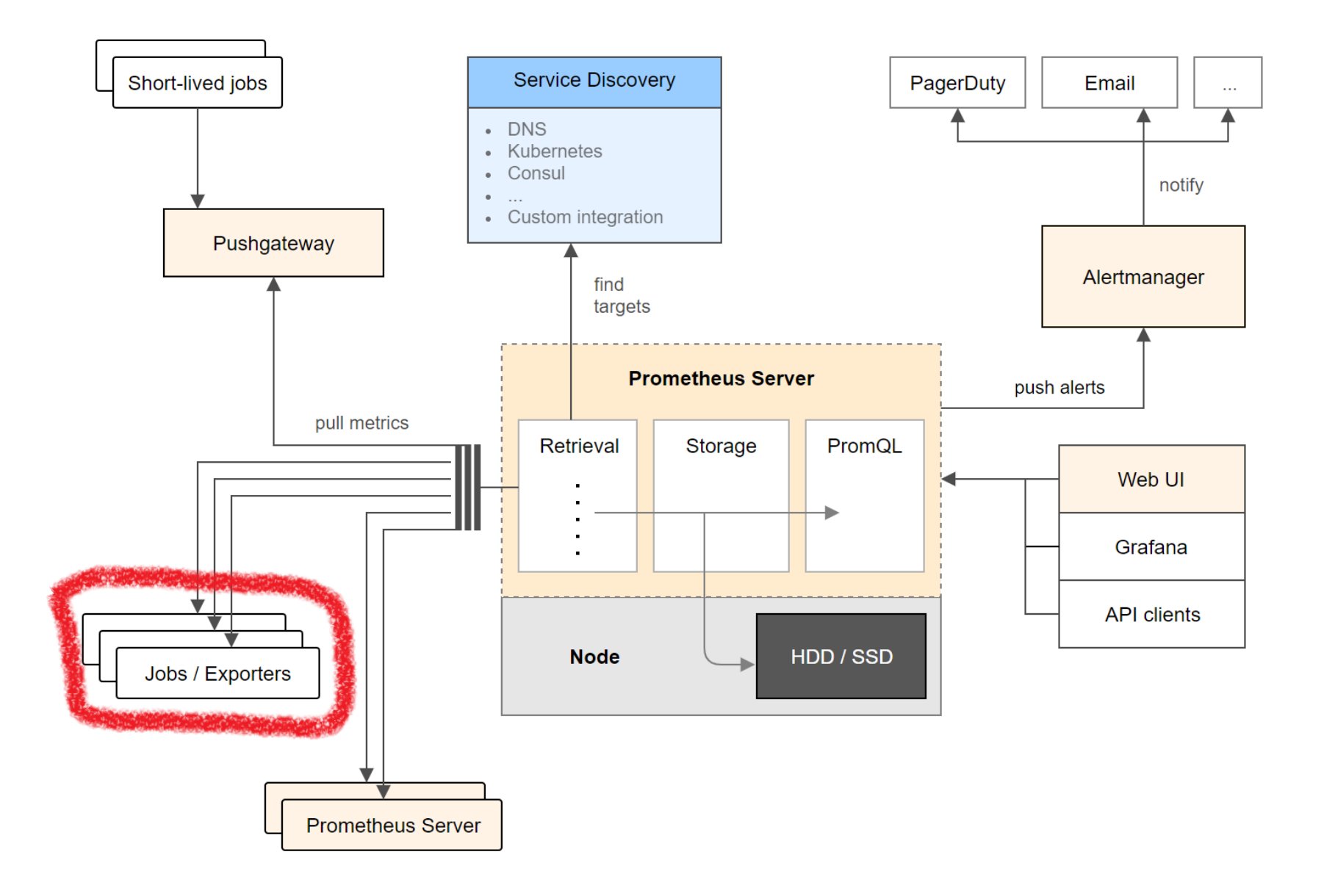

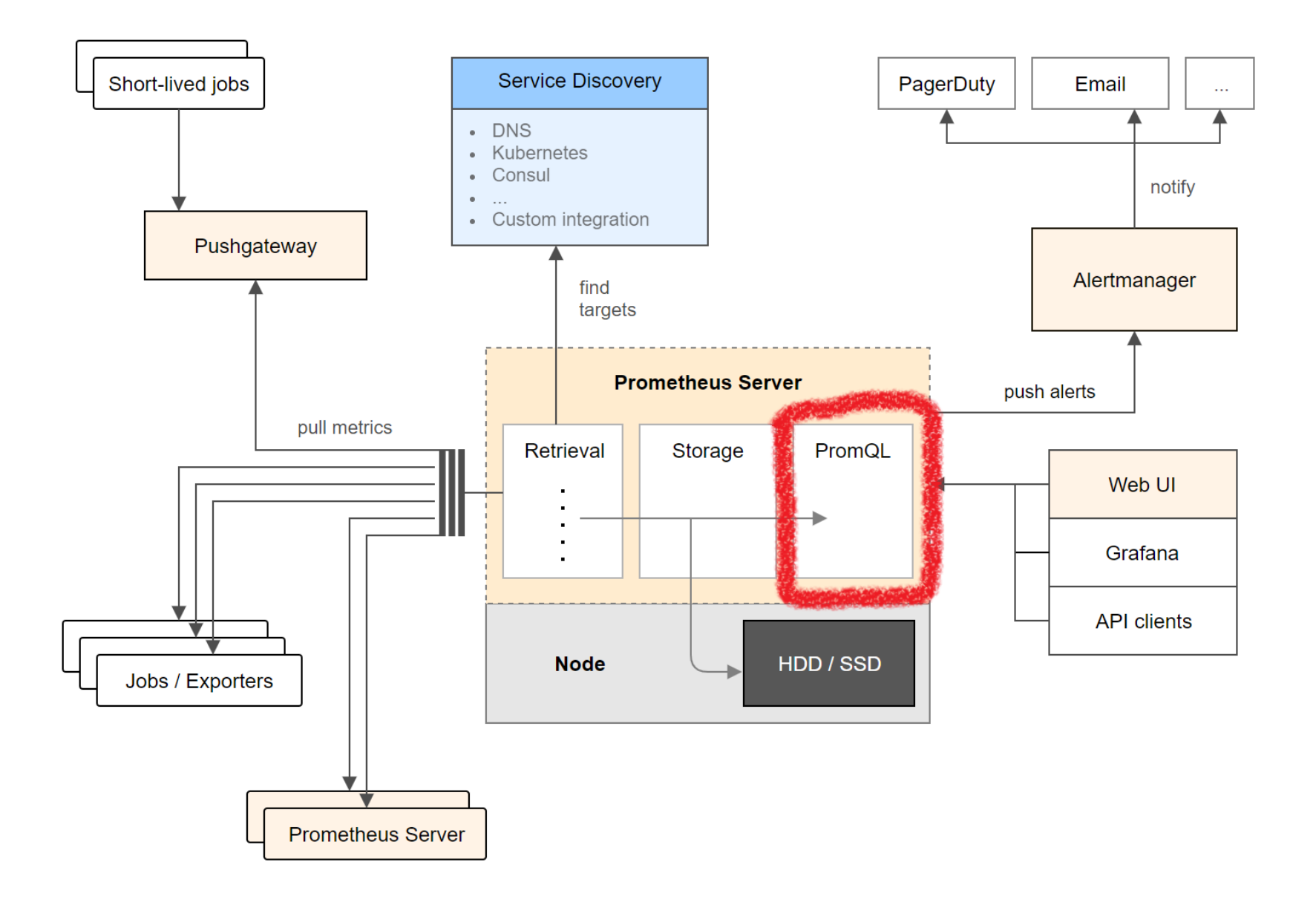

@SpringBootApplication @EnablePrometheusEndpoint @EnablePrometheusTiming public class MyApplication {

}

public static void main(String[] args) { SpringApplication.run(MyApplication.class, args); }

```
@SpringBootApplication
@EnablePrometheusEndpoint
```
@EnablePrometheusTiming

```
public class MyApplication {
```

```
public static void main(String[] args) {
    SpringApplication.run(MyApplication.class, args);
}
```

```
@Component
public class MyComponent {
    @PrometheusTimeMethod(name="method_duration_in_seconds",
                          help="Method duration in seconds")
   public void myMethod() {
        // do stuff
    }
}
```
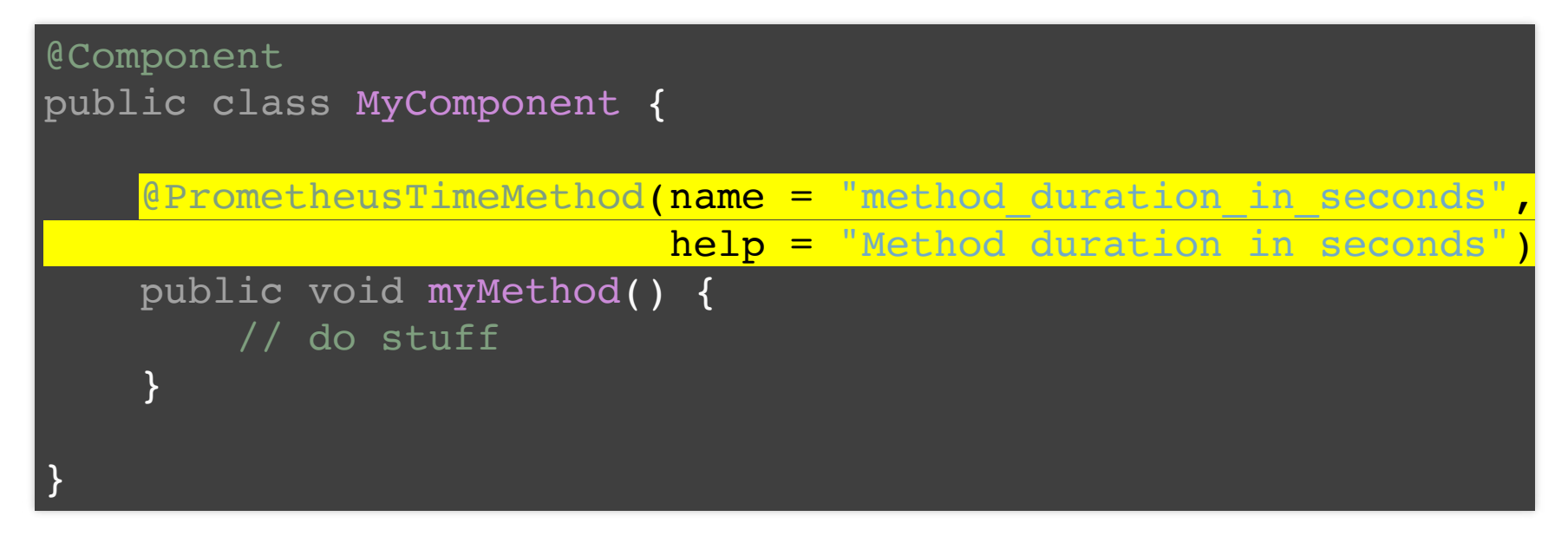

## **Metrics of a timed method**

# Summary of the method timings method\_duration\_in\_seconds\_count 21.0 method duration in seconds sum 1.017764557

# **Adding Spring Boot Metrics**

@SpringBootApplication @EnablePrometheusEndpoint @EnablePrometheusTiming @EnableSpringBootMetricsCollector public class MyApplication {

```
public static void main(String[] args) {
    SpringApplication.run(MyApplication.class, args);
}
```
# **Adding Spring Boot Metrics**

```
@SpringBootApplication
@EnablePrometheusEndpoint
@EnablePrometheusTiming
```
@EnableSpringBootMetricsCollector

```
public class MyApplication {
```

```
public static void main(String[] args) {
    SpringApplication.run(MyApplication.class, args);
}
```
## **Some useful Spring Boot Metrics**

```
# free memory in bytes
mem free 397547.0
```

```
# uptime in seconds
uptime 17192.0
```

```
# number of threads
threads 21.0
```
# sum of response times in milliseconds of endpoint /hello gauge response hello 74.0

# number of responses with status code 200 of endpoint /hello counter\_status\_200\_hello 2.0

## **Some useful Spring Boot Metrics**

```
# free memory in bytes
mem free 397547.0
```

```
# uptime in seconds
uptime 17192.0
```

```
# number of threads
threads 21.0
```
# sum of response times in milliseconds of endpoint /hello gauge response hello 74.0

# number of responses with status code 200 of endpoint /hello counter\_status\_200\_hello 2.0
```
# free memory in bytes
mem free 397547.0
# uptime in seconds
uptime 17192.0
# number of threads
threads 21.0
# sum of response times in milliseconds of endpoint /hello
gauge response hello 74.0
# number of responses with status code 200 of endpoint /hello
counter_status_200_hello 2.0
```

```
# free memory in bytes
mem free 397547.0
```

```
# uptime in seconds
uptime 17192.0
```
# number of threads

threads 21.0

# sum of response times in milliseconds of endpoint /hello gauge response hello 74.0

# number of responses with status code 200 of endpoint /hello counter\_status\_200\_hello 2.0

```
# free memory in bytes
mem free 397547.0
```

```
# uptime in seconds
uptime 17192.0
```

```
# number of threads
threads 21.0
```
# sum of response times in milliseconds of endpoint /hello gauge response hello 74.0

# number of responses with status code 200 of endpoint /hello counter\_status\_200\_hello 2.0

```
# free memory in bytes
mem free 397547.0
```

```
# uptime in seconds
uptime 17192.0
```

```
# number of threads
threads 21.0
```
# sum of response times in milliseconds of endpoint /hello gauge response hello 74.0

# number of responses with status code 200 of endpoint /hello counter status 200 hello 2.0

#### **Micrometer**

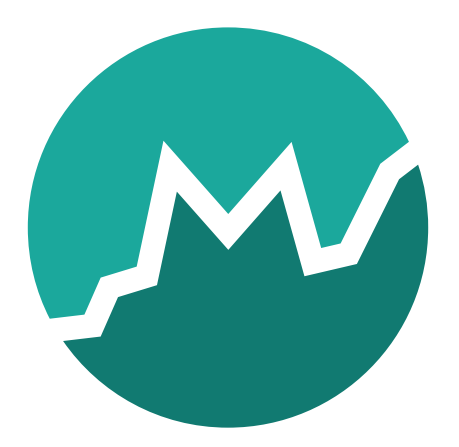

#### **Micrometer**

#### by Pivotal think SLF4J, but for metrics

#### **Micrometer**

Prometheus, Netflix Atlas, CloudWatch, Datadog, Graphite, Ganglia, JMX, Influx/Telegraf, New Relic, StatsD, SignalFx, Wavefront

# **Using Prometheus libs with Micrometer**

```
@Configuration
public class MyConfiguration {
    @Bean
    public CollectorRegistry collectorRegistry() {
        return CollectorRegistry.defaultRegistry;
    }
}
```
# **Using Prometheus libs with Micrometer**

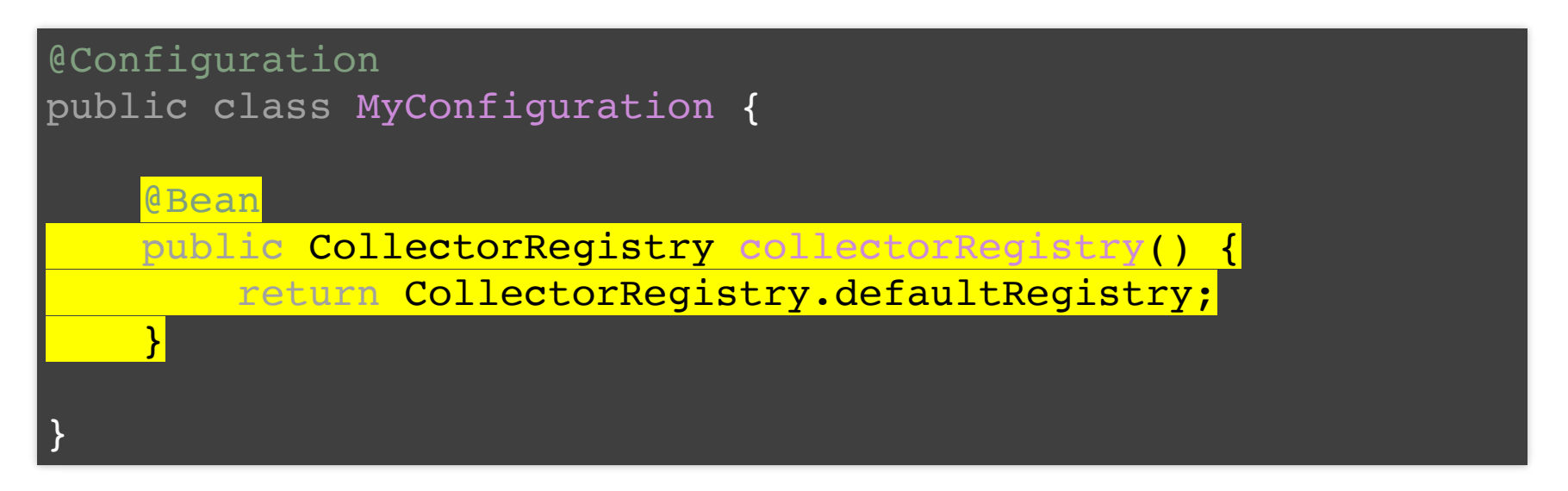

# **Visualization**

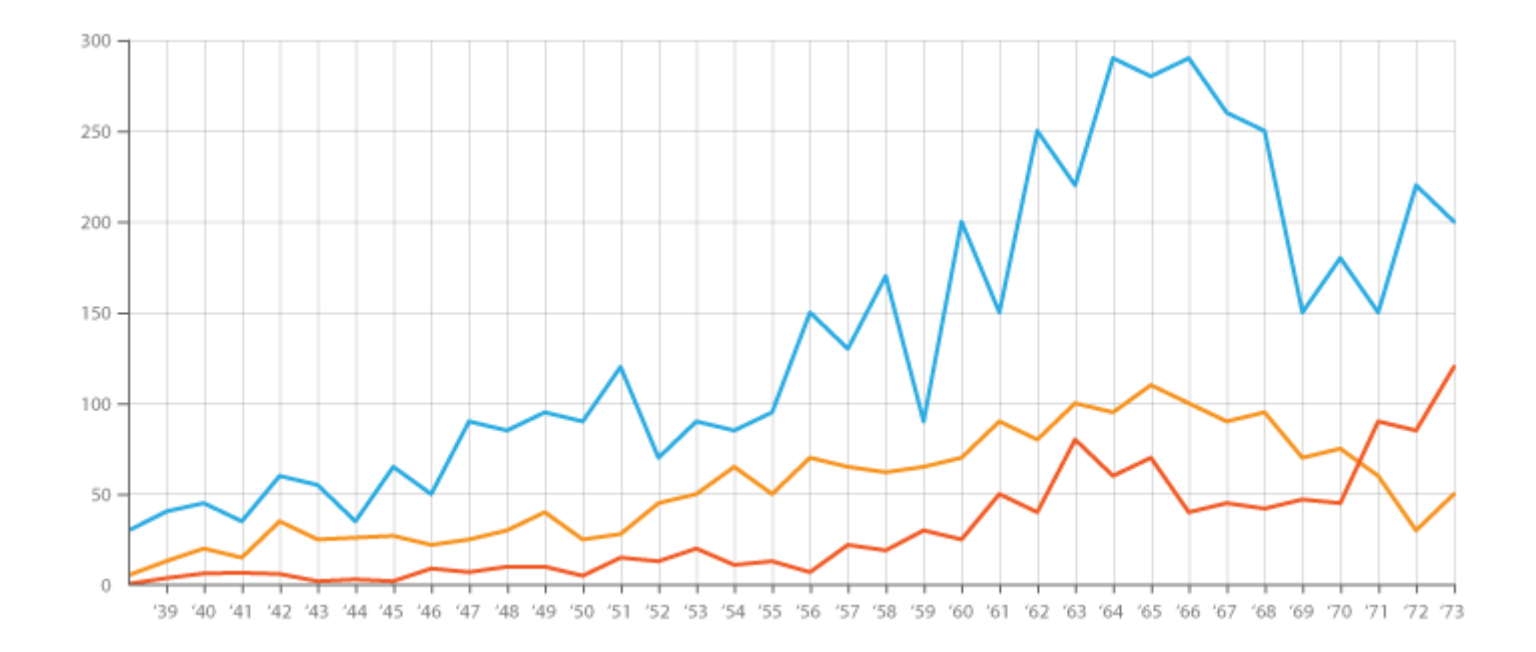

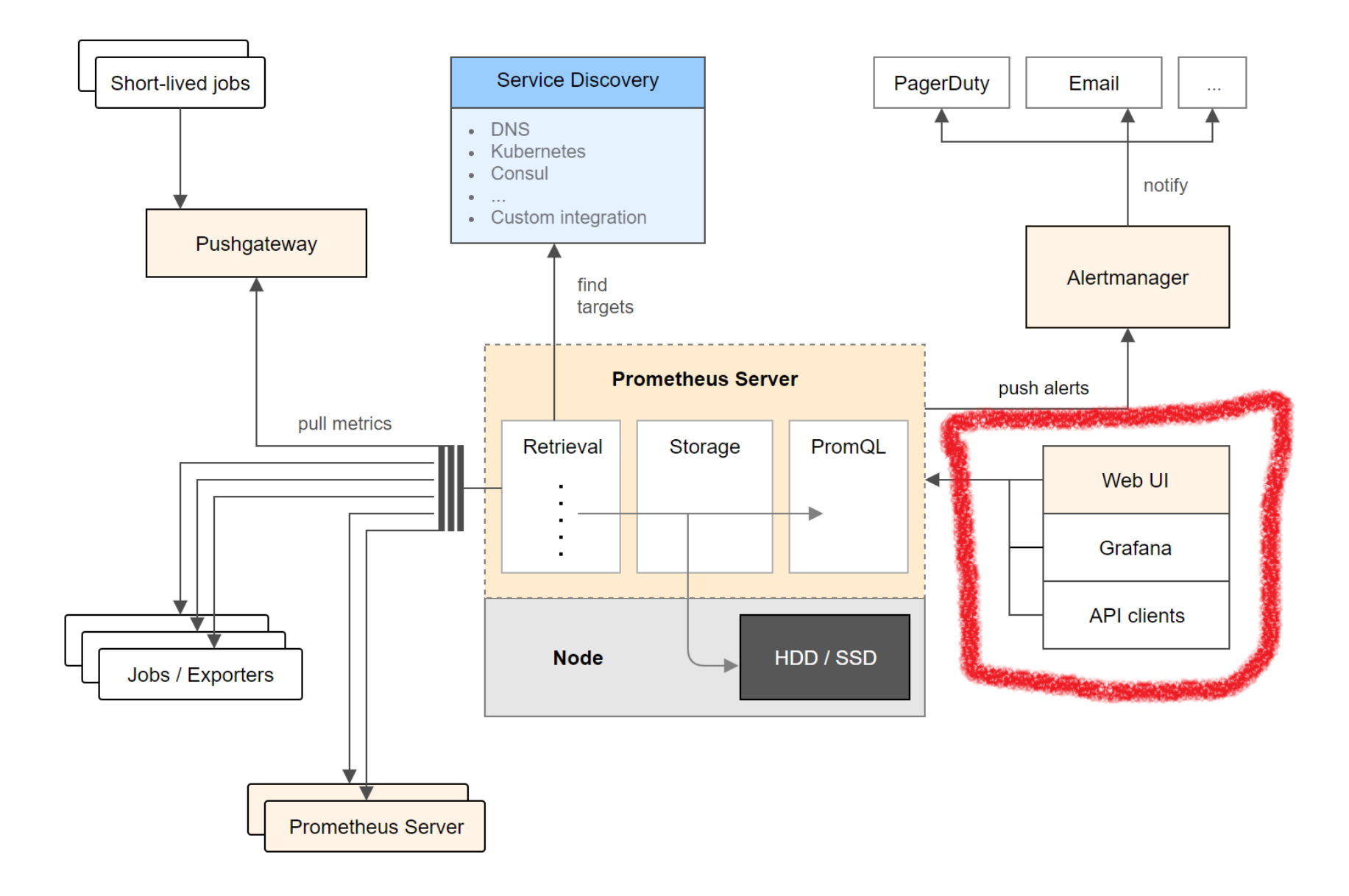

# **Visualization Possibilities**

- Prometheus Expression Browser
- Grafana
- Console Templates
- Own UI via Http API http://localhost:9090/api/v1/query?query=up

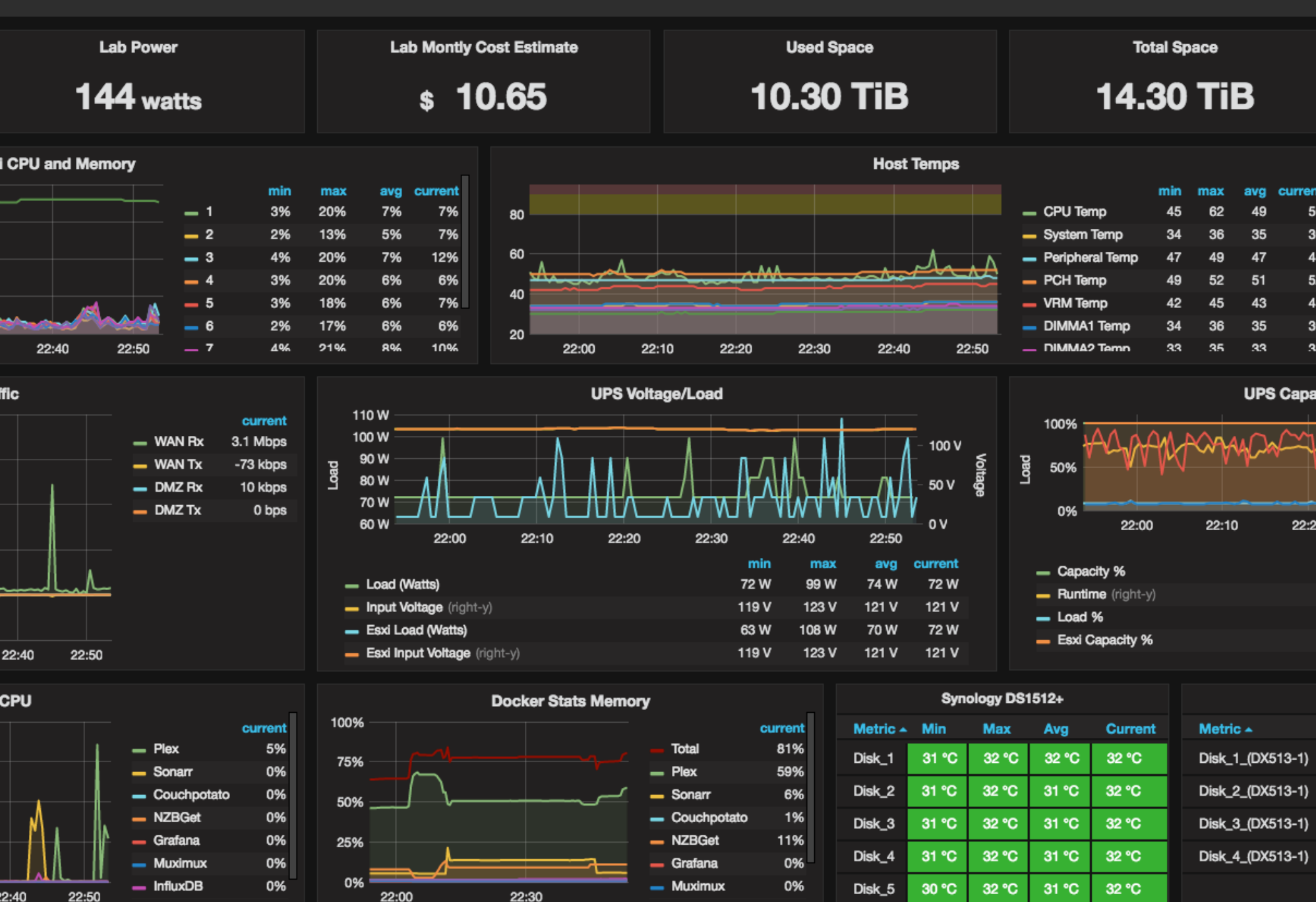

# **Alerting**

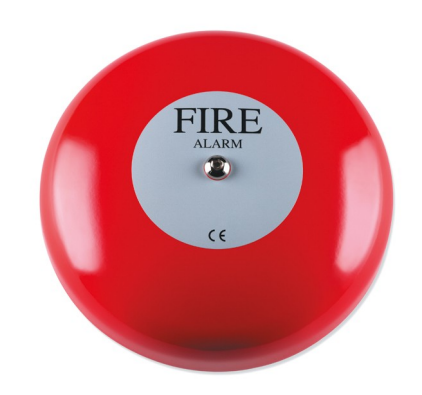

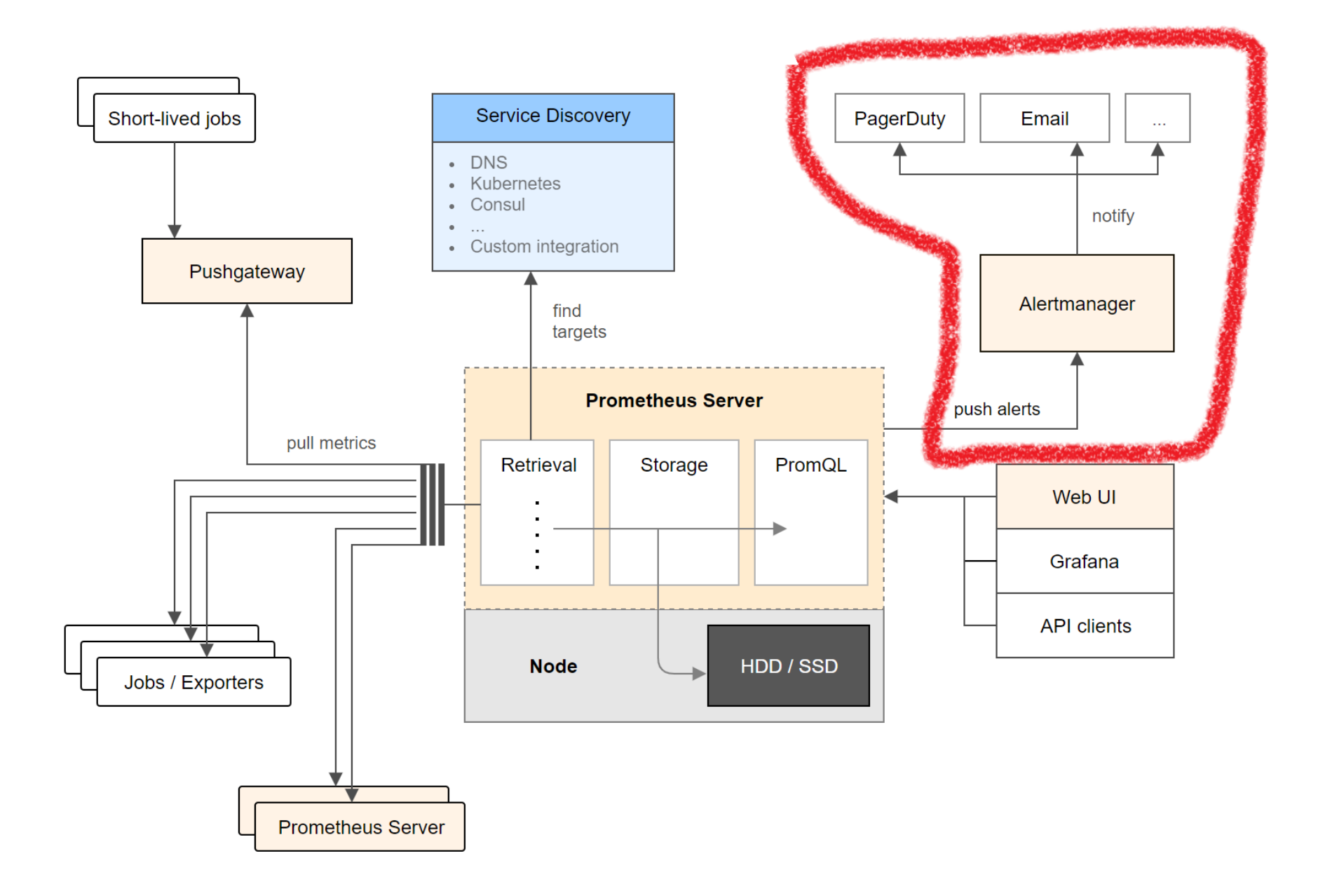

## **Support for**

mail , hipchat , pagerduty , pushover , slack , opsgenie , victorops , webhook

#### groups: - name: memory rules: - alert: memory expr: node\_memory\_MemAvailable < 8000000000 for: 30s labels: severity: critical annotations: summary: "To less Memory" description: "{{ \$labels.instance }} has little mem"

#### groups:

- name: memory
	- rules:
		- alert: memory
			- expr: node memory MemAvailable < 80000000000

```
for: 30s
```

```
labels:
```

```
severity: critical
```

```
annotations:
```

```
summary: "To less Memory"
```

```
description: "{{ $labels.instance }} has little mem"
```
#### groups:

- name: memory

rules:

```
- alert: memory
  expr: node_memory MemAvailable < 80000000000
  for: 30s
  labels:
    severity: critical
  annotations:
    summary: "To less Memory"
    description: "{{ $labels.instance }} has little mem"
```
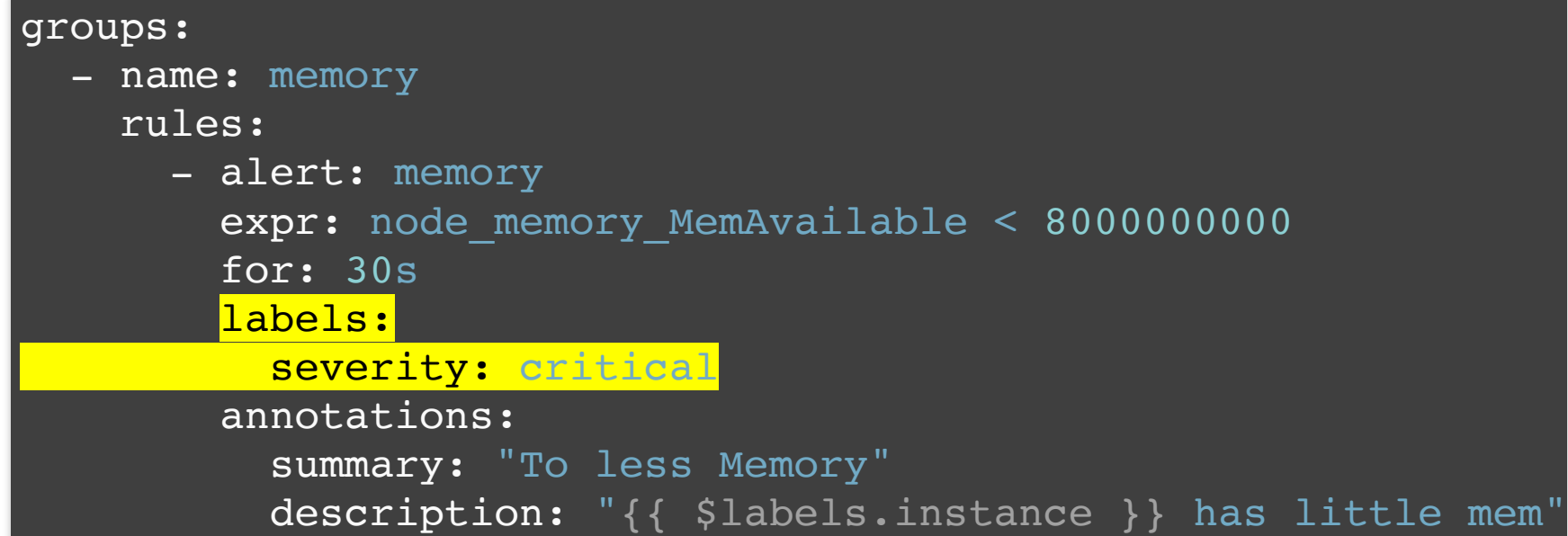

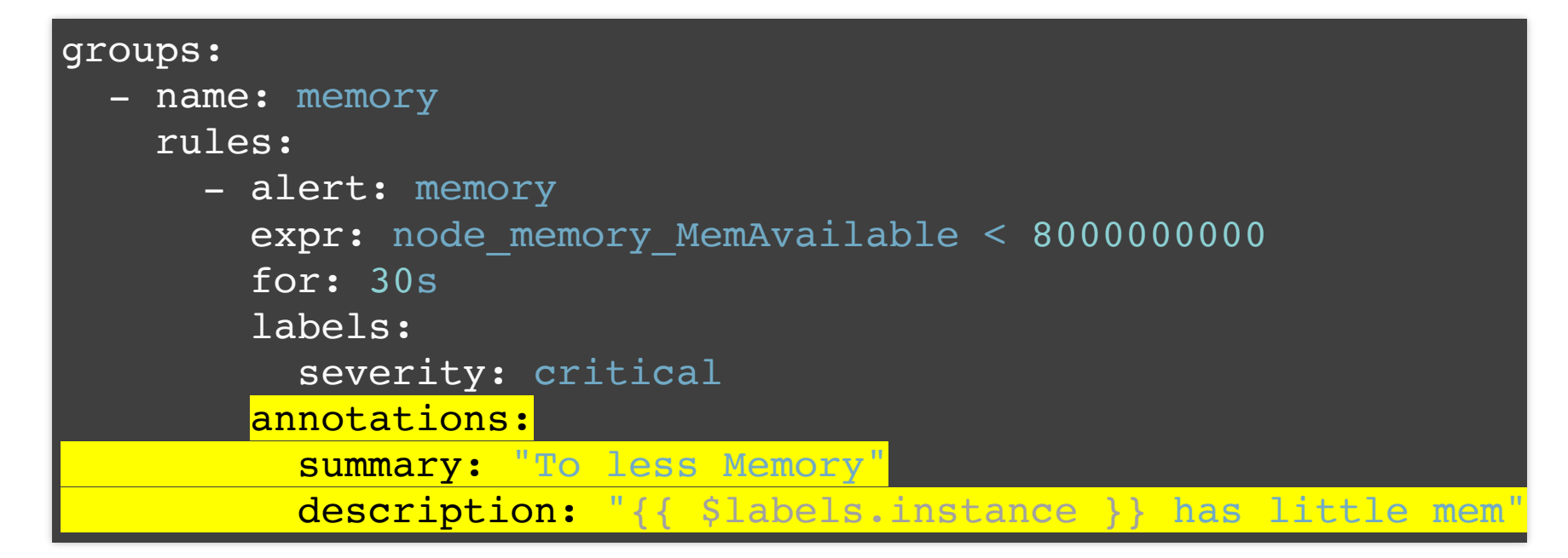

#### groups: - name: memory rules: - alert: memory expr: node\_memory\_MemAvailable < 8000000000 for: 30s labels: severity: critical annotations: summary: "To less Memory" description: "{{ \$labels.instance }} has little mem"

```
receiver: 'devs'
  group_by: [alertname]
  group_wait: 30s
 group_interval: 1m
 repeat_interval: 1h
receivers:
  - name: 'devs'
    email configs:
      - to: 'steve@gmail.com'
```
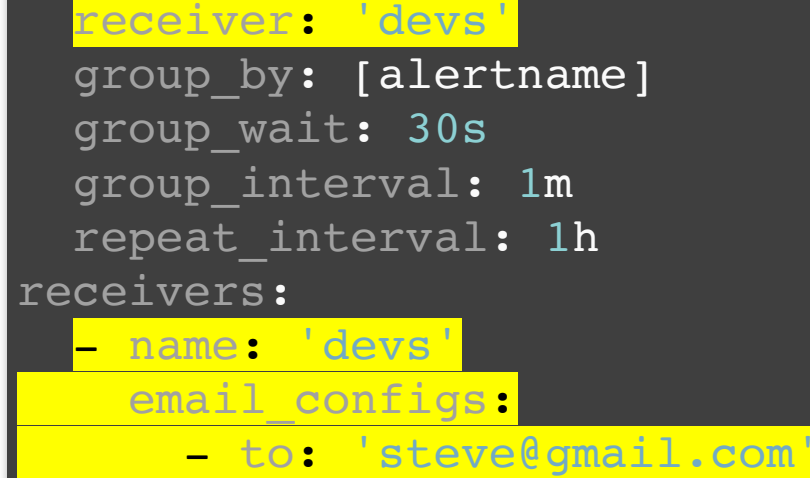

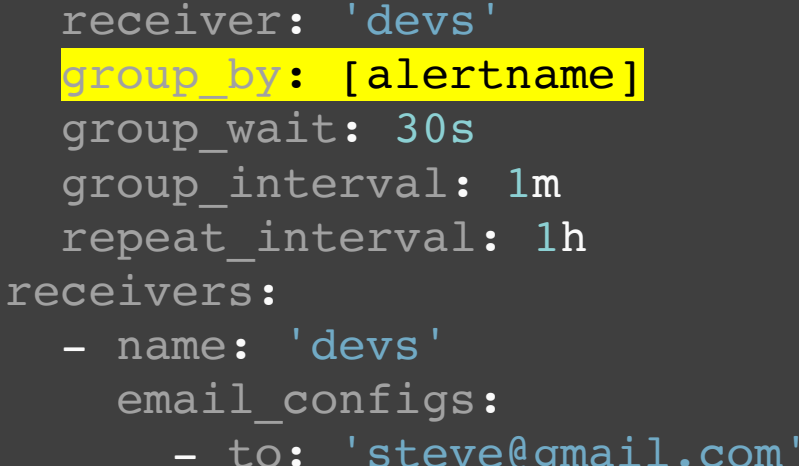

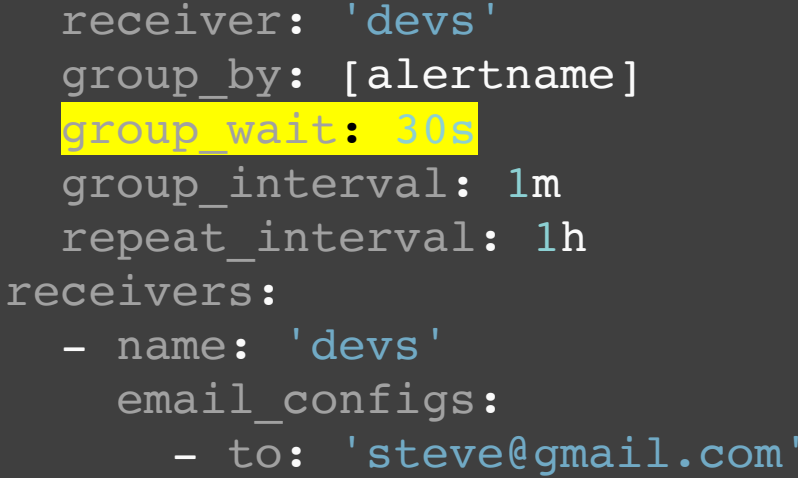

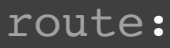

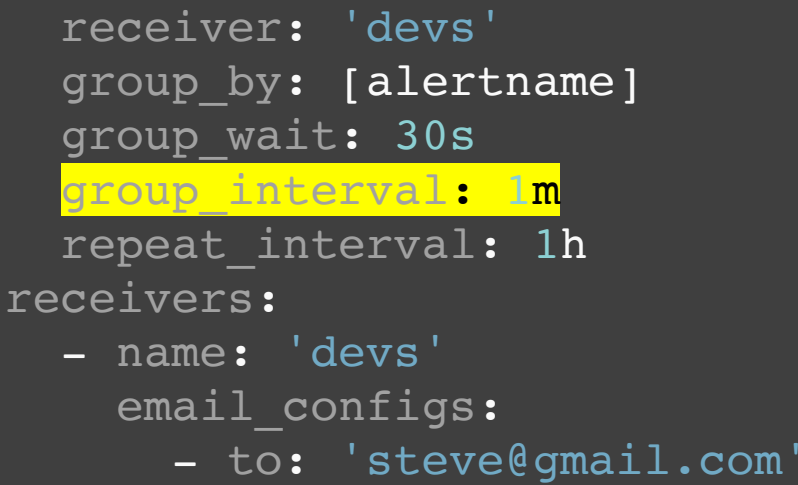

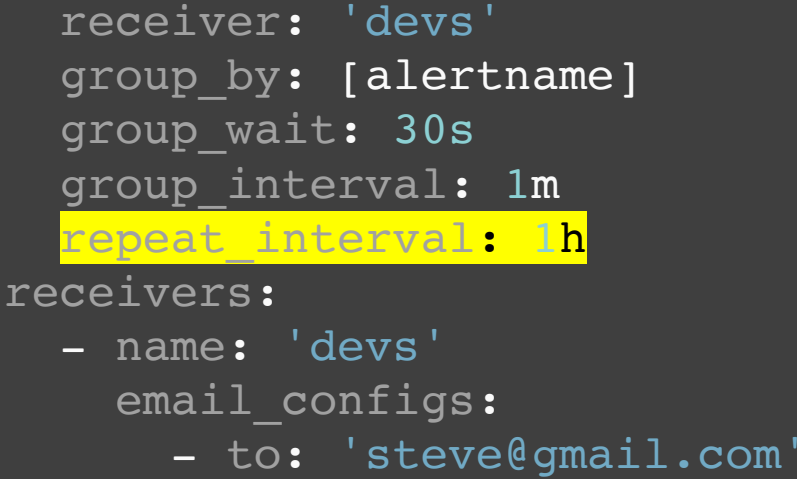

### **Predicting the Future**

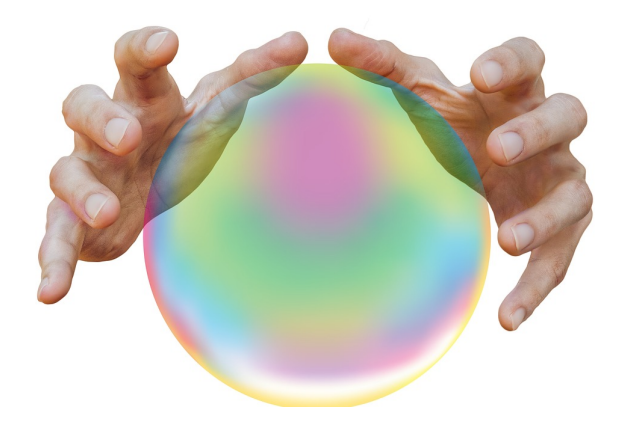

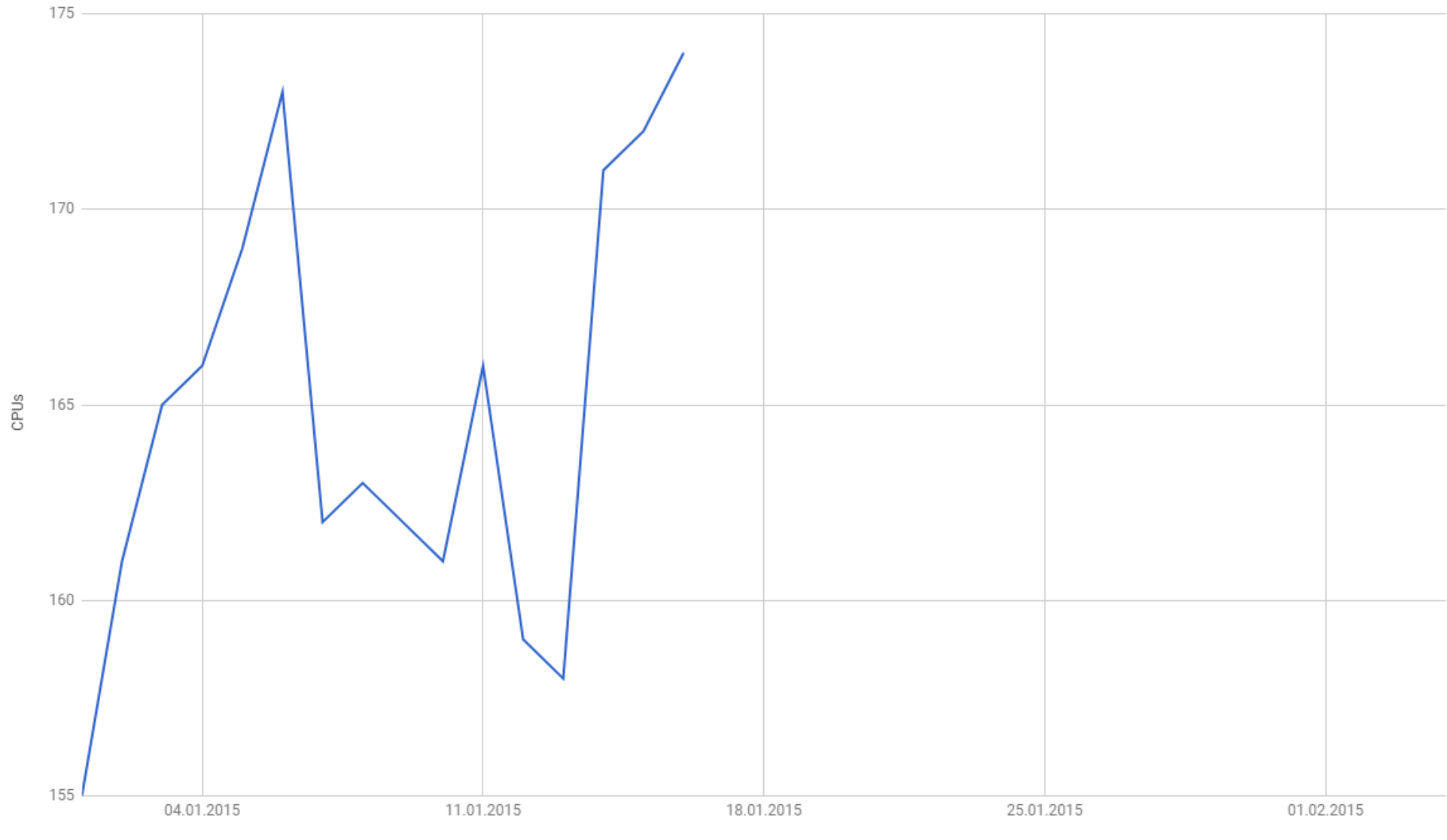

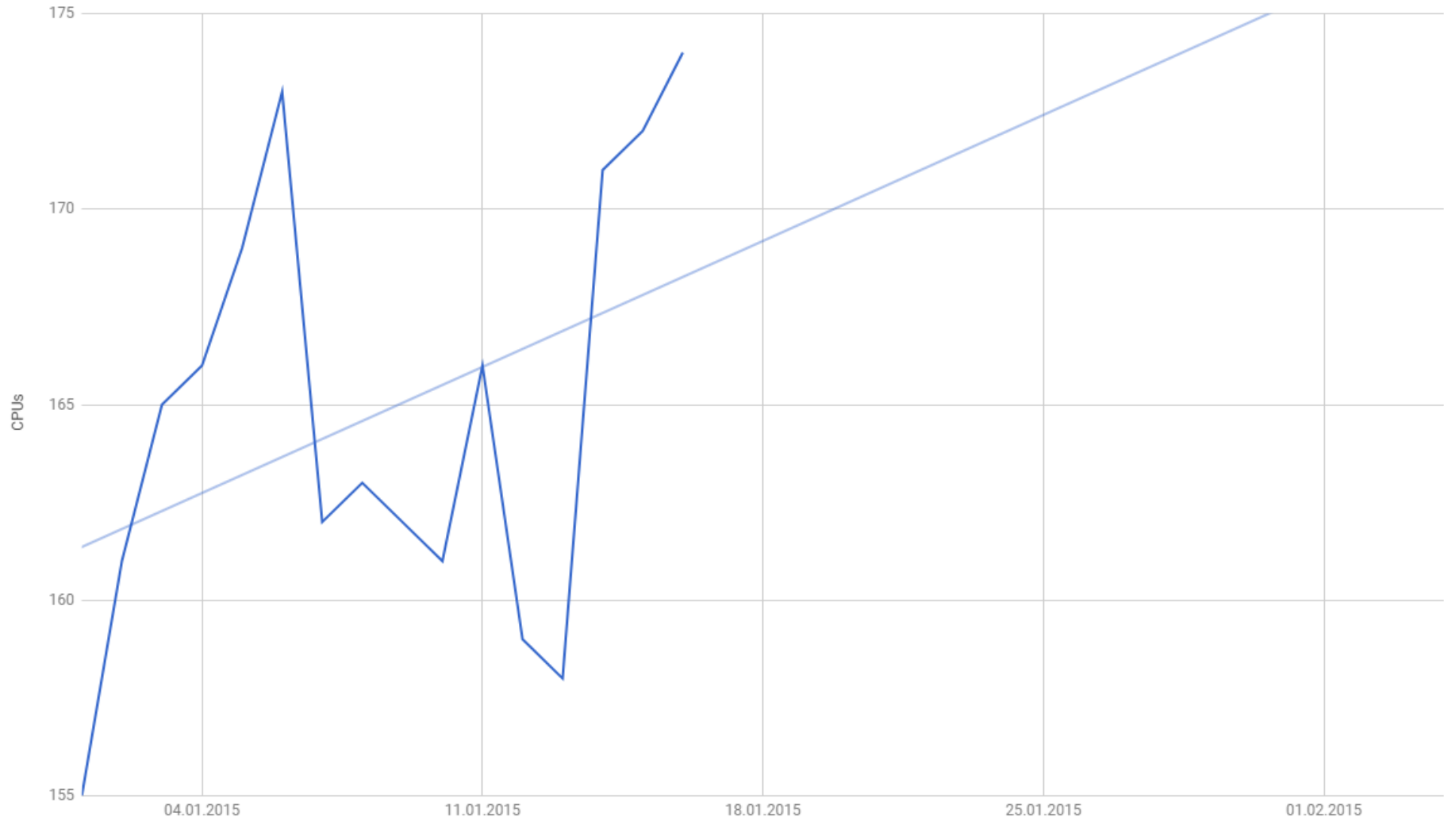

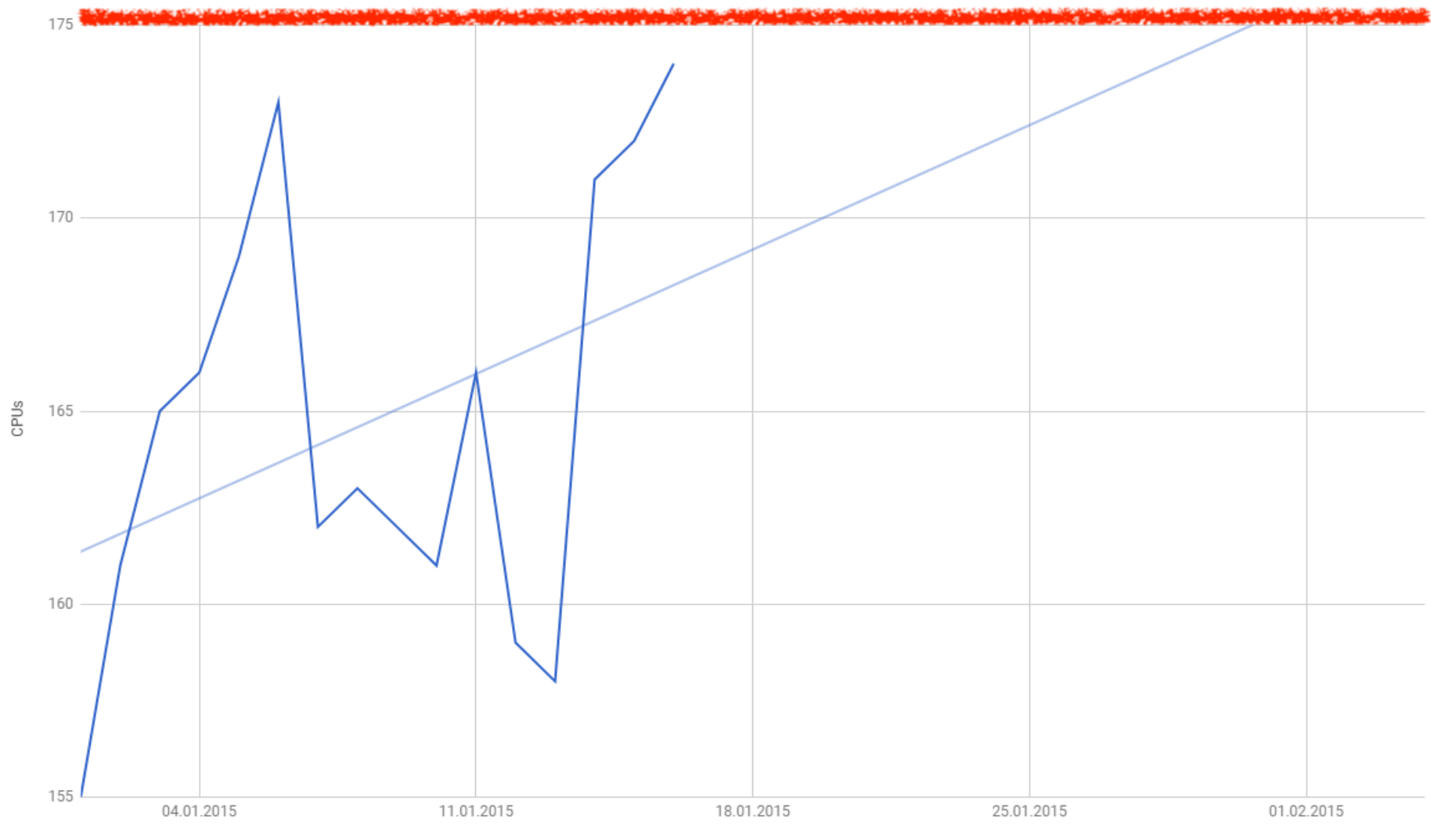

#### groups:

```
- name: disk
  rules:
    - alert: disk
      expr: predict_linear(
              node filesystem free{job="node"}[7d],
              7 * 24 * 3600 < 0
      for: 30s
      labels:
        severity: critical
      annotations:
        summary: "Disk Space Prediction Warning"
        description: "{{ $labels.instance }} will run out
                       of disk space in 7 days"
```
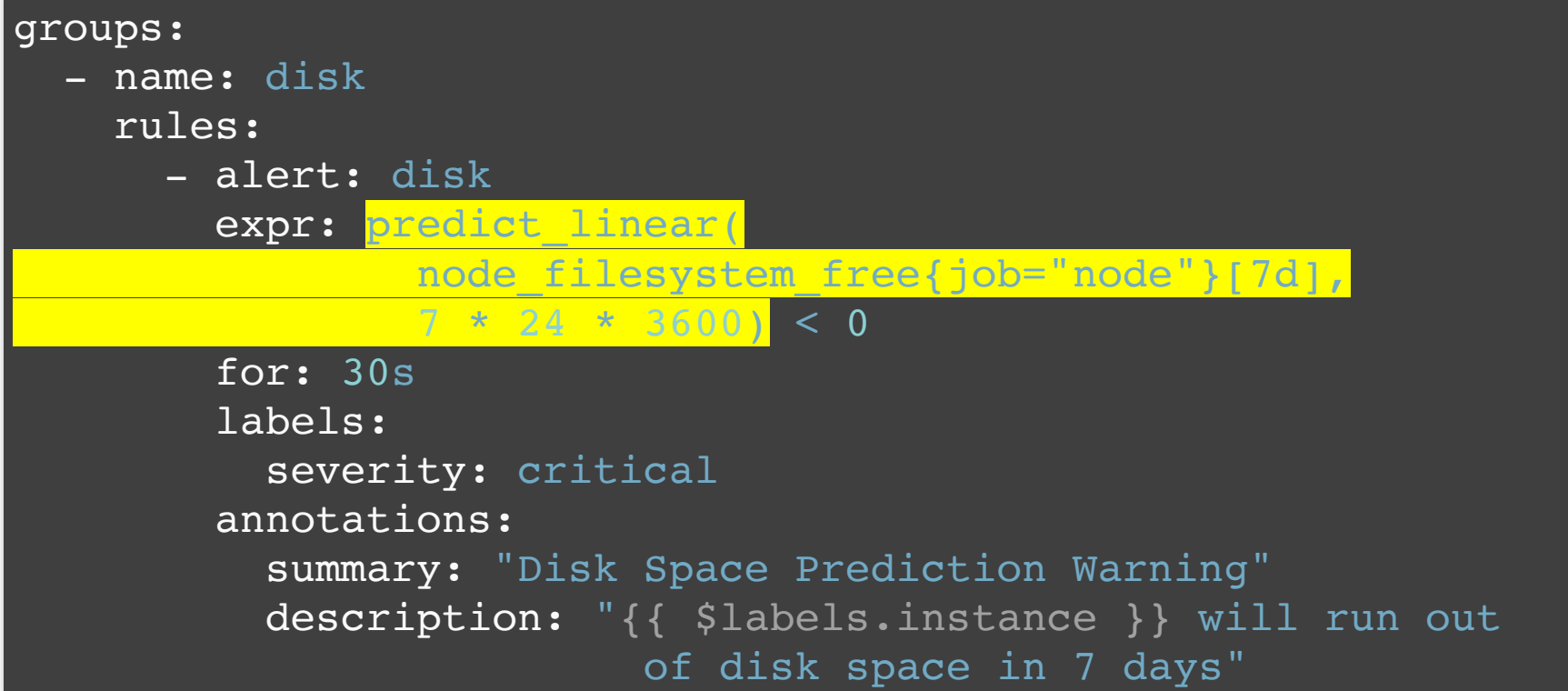

# **Thank you** @stroe\_bit